A Publication for the Radio Amateur Worldwide

**Especially Covering VHF. UHF** and Microwaves

# **VHF COMMUNICATIONS**

Volume No. 23. Autumn . 3/1991 . £3.50

## UNIVERSAL TRANSVERTER CONCEPT

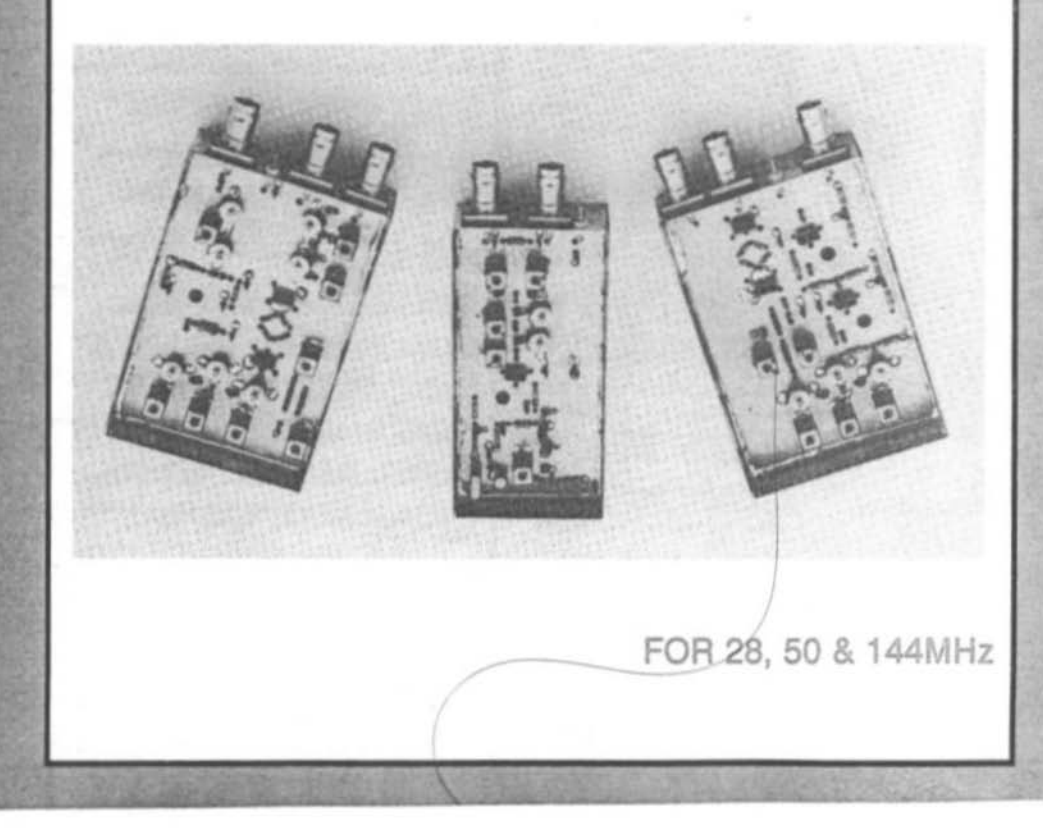

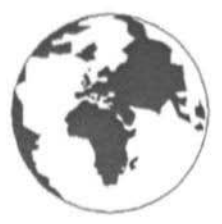

# VHF COMMUNICATIONS

ist.

A Publication for the Radio Amateur Worldwide Especially Covering VHF, UHF and Microwaves

Volume No. 23 . Autumn

**Edition 3/1991** 

Published by:

**KM PUBLICATIONS.** 5 Ware Orchard, Barby, Nr. Rugby, CV23 8UF, United Kingdom.

Publishers:

Editors:

Mike Wooding G6IQM Kim Wooding

**KM PUBLICATIONS** 

Advertising Manager:

Mike Wooding G6IOM

The international edition of the

BERICHTE is /a quarterly amateur radio magazine especially catering

German publication UKW-

VHF COMMUNICATIONS

**KM PUBLICATIONS**  for the VHF/UHF/SHF technology. It is published in Spring, Summer, Autumn and Winter under licence in the United Kingdom by KM PUBLICATIONS. The 1991 subscription price is £12.00, or national equivalent per

year. Individual copies are available at £3.50, or national equivalent each. Subscriptions, orders of individual copies, advertisements and contributions to the magazine should be addressed to the national representative, or - if not possible directly to the publishers.

Back copies, kits, as well as the blue plastic binders are obtainable from your national representative or from KM Publications in the U.K.

All rights reserved, reprints, translations, or extracts only with the written approval of the publishers.

Translated by Mr.A.Emmerson G8PTH, 71 Falcutt Way Northampton, NN2 8PH, U.K.

Printed in the United Kingdom by: Apex Printers, 1 Avon Industrial<br>Estate, Butlers Leap, Rugby, **CV21 3UY** 

Please address your orders or enquiries to your representative.

#### REPRESENTATIVES:

AUSTRIA - Verlag UKW-BERICHTE, Terry D. Bittan, POB 80,<br>D-8523 Balersdorf, West Germany. Telephone: (9133) 47-0.<br>Telex: 629 887. Postgiro Nbg: 30455-858. Fas: 09733 4747.

A U S T R A L 1 A · W.1 A., P.O. Box 300, South Caulfield, 3162 VIC,<br>Australia. Telephone: 5285962.

BEL GIUM - UKW.Berichte, P.O. Box 80, D-8523 Baierndorf,<br>West Germany. Tel: 09133-47-0. Postgiro: Nbg. 30455-858.<br>Fax: 09133-4747.

DENMARK - HALSKOV ELECTRONIC OZTLX,<br>Sigersted gamie Skole, DK-4100 RINGSTED, Denmark.<br>Telephone: 53-616162 (kl.19-22). – Giro: 7.29-68-00.

FRANCE - Christianne Michel F5SM, SM ELECTRONIC,<br>20 bis, Avenue des Clarions, F-89000 AUXERRE, France.<br>Telephone: (86) 46 96 59.

FINLAND - Peter Lytz OH2AVP, Ylkkartanonkuja 5 A 9,<br>SP-02360 ESPOO, Finland.

SRAT, PL 44, SF-00441 HELSINKI, Finland. Telephone: 358/0/5625973.

GERMANY-UKW.Berichte, P.O. Box 80, D-8523 Baiersdorf, West Germany. Tel: 09133-47-0. Postgiro: Nbg. 30455-858.<br>Fax: 09133-4747.

H O L L A N D - KM PUBLICATIONS, 5 Ware Orchard, Barby,<br>Nr. Rugby, CV23 SUF, U.K. Telephone: 0788 890365.

ISRAEL - Doron Jacobi 4Z4RG, P.O. Box 6382, HAIFA,<br>Israel 31063.

ITALY - ADB ELETTRONICA di Lucchesi Fabrizio IWSADB,<br>Via del Cantone 714, - SS100 ANTRACCOLI (LUCCA), Italy.<br>Telephone: 0583-952612.

LUXEMBOURG - TELECO, Jos. Faber LXIDE,<br>5-9 Rue de la Fontaine, ESCH-SUR-ALZETTE, Luxembourg.

N E W Z E A L A N D - E.M.Zimmerman ZL1AGQ, P.O.Box 31-261,<br>Milford, AUCKLAND 9, New Zealand. Telephone: (9) 486 2744.

N O R W A Y - HENNING THEG RADIO COMMUNICATION LA4YG,<br>Kjeixveien 30, 1370, ASKER, Norway. Postgirokonto: 3 16 00 09.

S O U T H A F R I C A - H1-TECH BOOKS, P.O.Box 1142, RANDBURG,<br>Transvaal 2125, South Africa. Telephone: (011) 886-2020.

S P A I N & P O R T U G A L - Julio A. Prieto Alonso EA4CJ,<br>MADRID-15, Donoso Cortés 58 5°-B, Spain. Telephone: 243.83.84.

S W E D E N – Lars Petterson SM4IVE, P1. 1254, Smègården Tulby,<br>S-17500 ODENSBACKEN, Sweden. – Telephone: 19-50225.<br>Postgiro: – 914379-3.

S W I T Z E R L A N D - Terry Bittan, Schweiw, Kreditanstalt ZÜRICH,<br>Kto. 4 69.253-41. PSchKto. ZÜRICH 80-54.849.

UNITED KINGDOM - KM PUBLICATIONS, 5 Were Orchard,<br>Barby, Nr. Rugby, CV23 BUF. Telephone: 0788 890365.<br>FAX: 0788 890365

U S A · WYMAN RESEARCH INC., RR#1 Box 95, Waldron,<br>Indiana 46182, USA. - Telephone: (317) 525-6452.<br>Des Plaines, R.: 60018, USA. TVQ MAGAZINE, 1545 Lee Street, Suite 73,<br>Des Plaines, R.: 60018, USA. Tel: (708) 298 2269. FA

**ISSN 0177-7505** 

# Contents

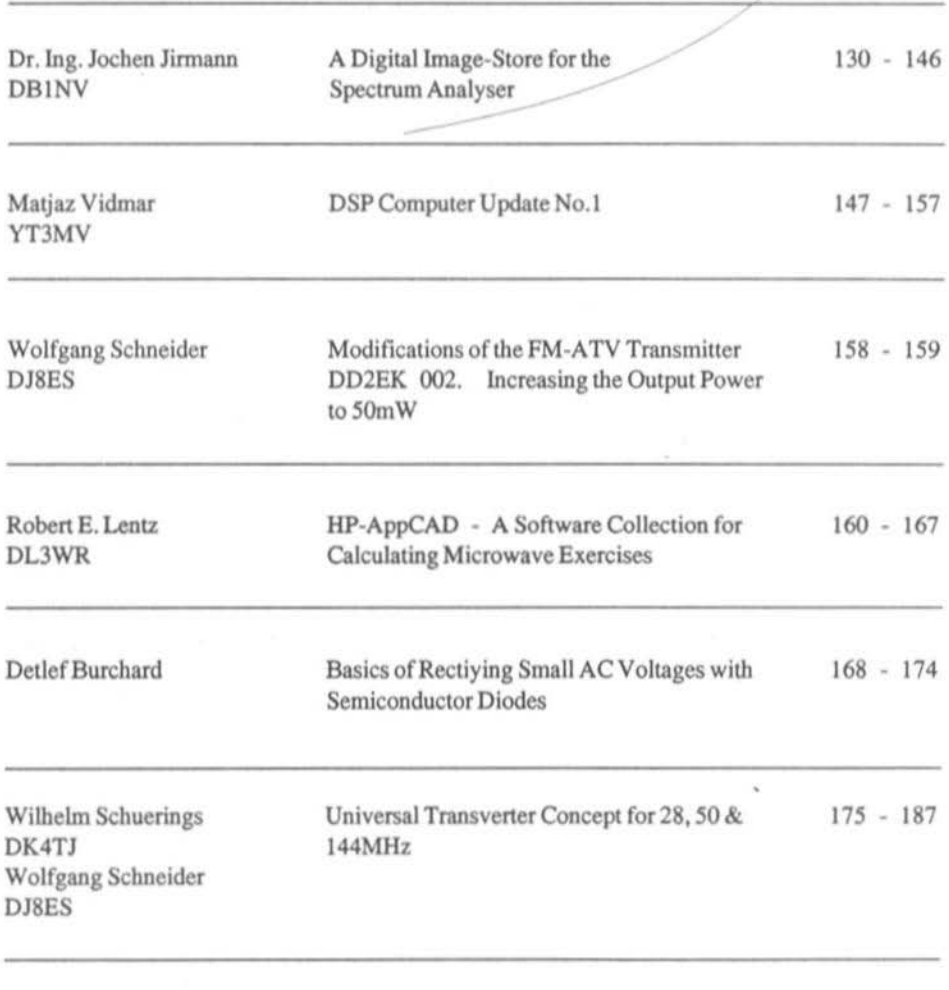

**READERS' FORUM** 

188

KM Publications, 5 Ware Orchard, Barby, Nr. Rugby, CV23 8UF, U.K.

Telephone: U.K: 0788 890365; INT: +44 788 890365. FAX: 0788 890365

Dr. Ing. Jochen Jirmann, DBINV

# A Digital Image-Store for the Spectrum Analyser

Equipped with an IF filter of minimum 1kHz bandwidth, the spectrum analyser DB1NV 006-009 can also handle narrow-band analysis of signals as well. Of course, to achieve this a very slow scanning rate must be selected (a few Hz) to avoid a static image on the screen. Some help would be given by a longpersistence tube but at the expense of image brightness. Much better is a technique used up to now in some commercial analysers of a combined non-storage and storage image, the

latter with variable persistence. Unfortunately this kind of device is not commonly found on the used equipment market or when it is, it is in poor condition.

Therefore we now describe a purely digital image storage system which combines several interesting features with a relatively low-cost (under £100) material requirements, including:

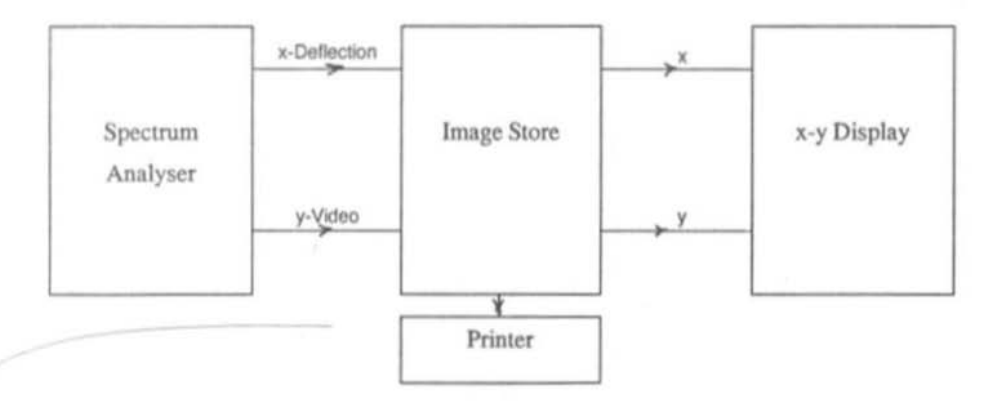

Fig.1: Image Store in loop-through mode 130

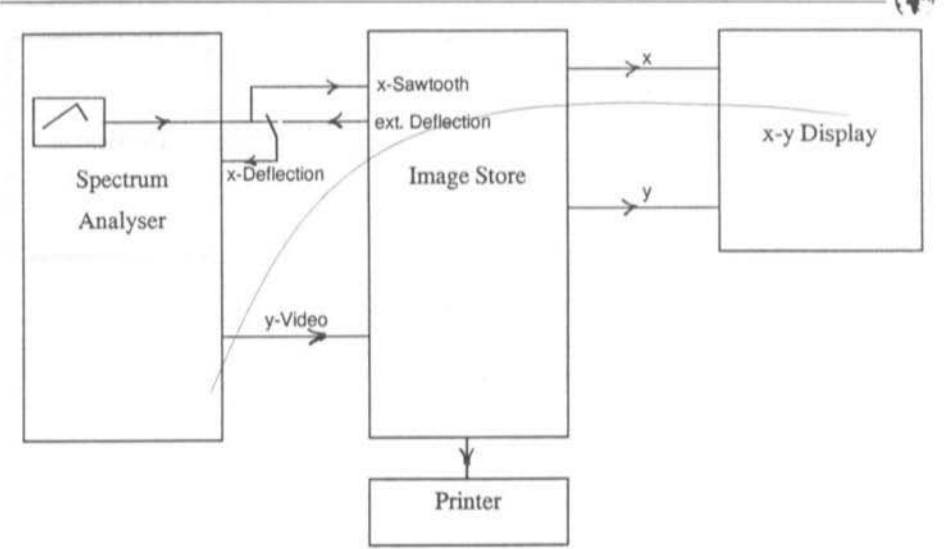

Fig.2: Image store with external control of Analyser

♦ the existing display can be re-used;

♦ thanks to CMOS technology, the power requirements are so small that the new construction can be added without the need for a supplementary power supply;

♦ since the spectrum data is already in digital form, graphic printer output is possible;

• variable persistence display is not provided, so no reference curve need be stored;

◆ simply-to-achieve digital averaging can, when required, improve the representation of noise-impaired signals.

The whole construction, with its digital circuitry, presents a powerful source of interference. Care was taken therefore to achieve good screening of the conductors and to build a compact, easily screenable unit no larger than a single Eurocard which would fit inside a standard screening case. Solutions involving an AT with high-res graphics were therefore excluded.

#### 1. **SOME IMPORTANT PRIMARY CONSIDERATIONS**

To conceive an image store there are three solutions:

1. the loop-through circuit in Fig.1, where the image store is simply linked in with the lines for video (Y) and deflection sawtooth (X), allowing the choice of displaying either the original signal or the stored one. The advantage is that no modification is required to the equipment and that this image store is available for use with sweep generators, etc.

2. "remote control", as in Fig.2, with the precondition that the analyser has an external sweep port, since in image store operation the store will provide the deflection sawtooth. This normally means internal modifications to the analyser.

3. the "raster screen display" of Fig.3 demonstrates a complete change from the

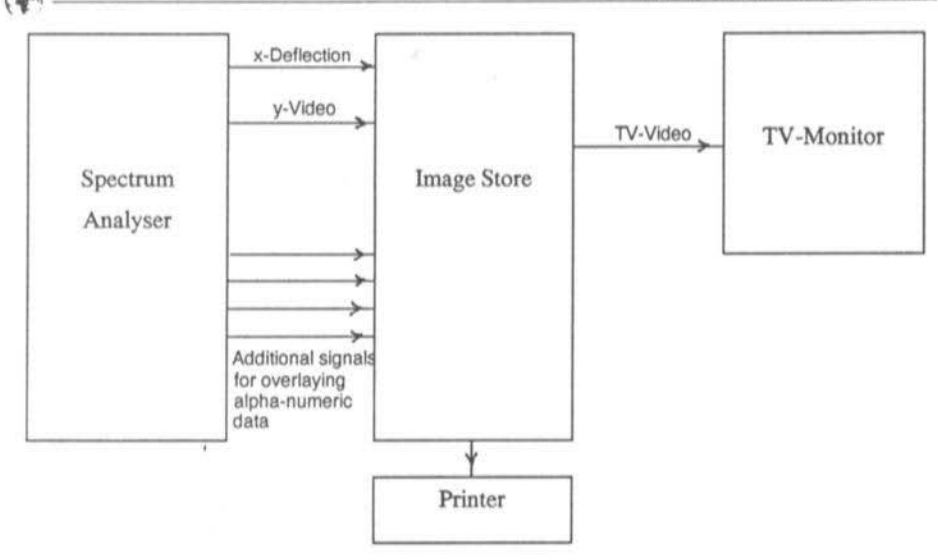

Fig.3: Image store with raster-display screen

previous techniques. A normal computer monitor provides the output here, the image store provides the sweep sawtooth, and the customary analogue display is dispensed with altogether. This demanding concept is employed in most modem industrial devices, allowing without further ado the overlaying of alpha-numeric information such as IF, filter bandwidth, etc.

The author plumped for the first variant since no internal modifications were required 10 the analyser, the existing display umt could be re-used and the image store might also be used for sweeping. (It is possible that a dislike of too much computerisation also came into it, since option 3 would probably have required a graphics computer with additional RF adapters.)

The basic circuitry of the image store is built up as a normal logic circuit with A/D and D/A converters as well as some counters and a store. The "Print Screendump" function on a normal graphics printer. however, can only be achieved in a sensible manner with the aid of a

microprocessor. Therefore the complete circuitry of the image store is put on a single-chip microprocessor (SOC31). If one uses A/D and D/A converters for direct connection to the processor bus, the circuit becomes extremely simple and the whole construction will fit inside a standard tinplate box with the measurements 72 x 144 x 3Omm.

The next point is to clarify the resolution of the image. It is well known that (for example) weather satellite pictures with 256 x *2S6* pixels are easily recognisable. The present application makes higher demands, though. whllst the Y axis can be digitised in 8 bits without difficulty (with 80mm picture height, that is around three dots per  $mm$ ), the  $X$  axis needs finer resolution, as a simple calculation shows. With a display width of SOMHZ/cm and a filter bandwidth of 200kHz, a theoretical total of 250 lines per cm or in all 2,500 lines can be drawn on the screen. This means digitising the X axis with at least  $11$  bits (2048) points) or better 12 bits (4096 points). A trial also with S-bit resolution gave disappointing results.

To get a fairly stable on-screen display on the fairly short-persistence tubes used on most oscilloscope displays we need an image refresh frequency of around 15 to 20 Hz. Since the microprocessor used can deliver data out of the image store to the D/A converters at around 20kHz (assuming the processor spends half its time on image display), we need to accept a compromise on horizontal resolution, which is fixed at 10 bits  $= 1,024$  pixels. Nevertheless A/D and D/A converters with 12-bit resolution are used. allowing users with longer-persistence displays (e.g. the GR screen used in many magnetic deflection displays) higher resolution at the cost of screen refresh frequency.

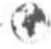

### $\overline{2}$ .

#### **BLOCK DIAGRAM**

The result is the block diagram shown in Fig.4. The video signal (Y signal) passes through a preamplifier, via a peak value hold stage, to the A/D converter with 8-bit resolution. The peak value stage ensures that between two readouts from the A/D converter no signals are lost. The Y signal coming from the store is fed to a D/A converter and after low-pass filtering via the output amplifier to the display. A CMOS analogue switch allows the source signal from the input to be patched through as an alternative. The same switching circuits, apart from the peak value detector,

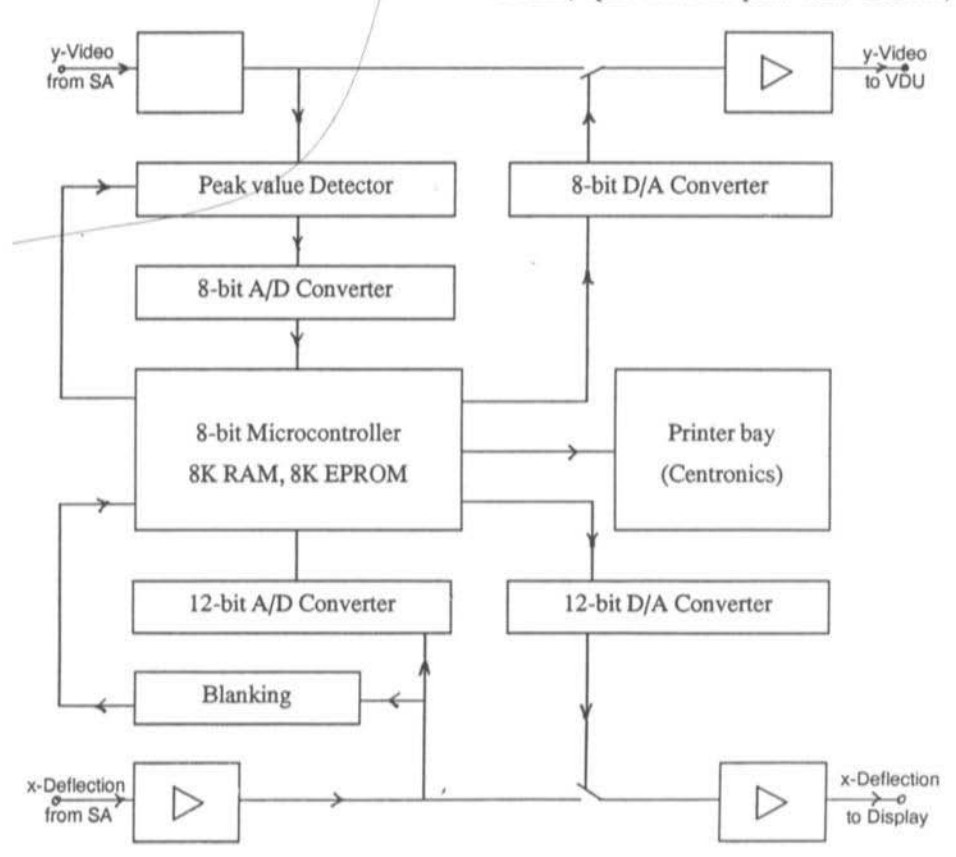

Fig.4: Block diagram of the Image Store

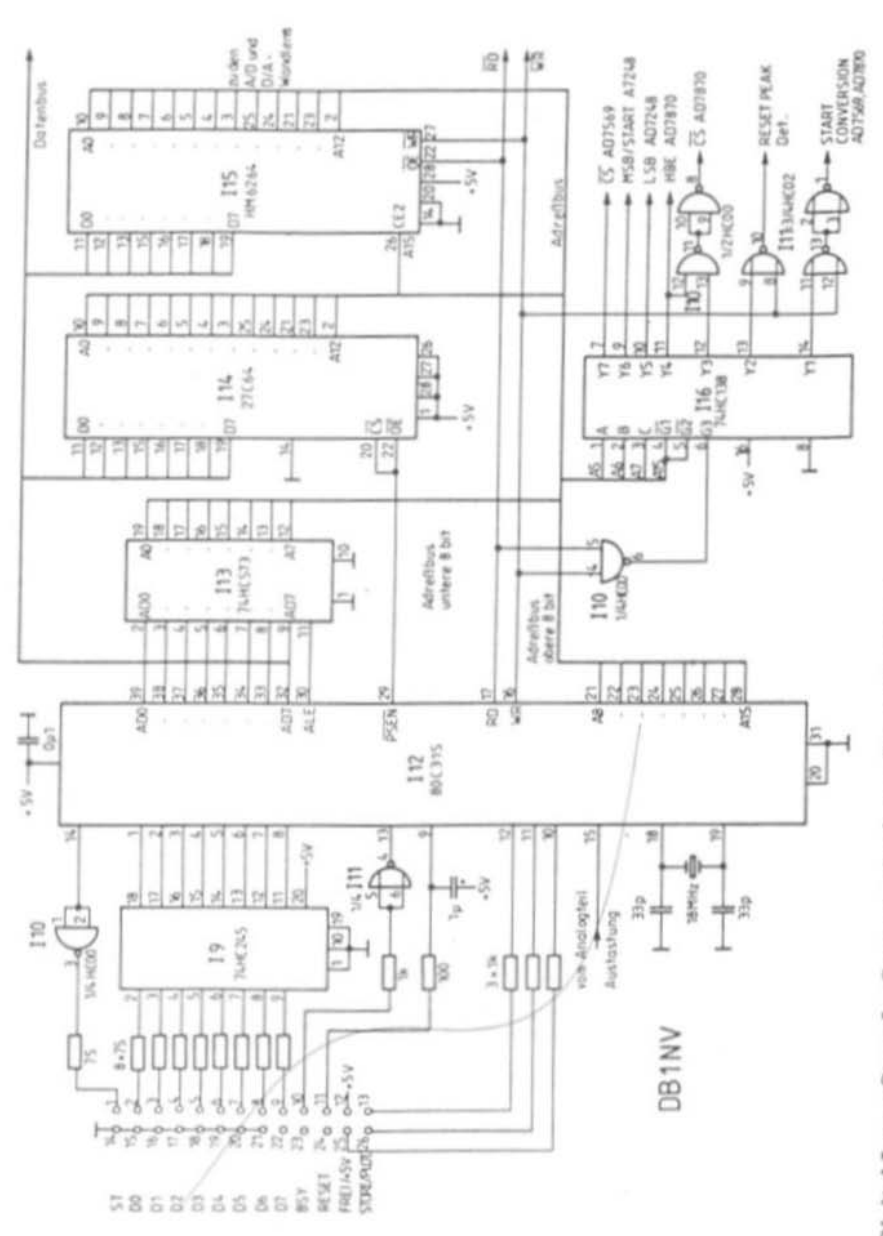

Fig.5: Digital Image Store for Spectrum Analyser - Part 1: Processor

134

Ф

#### **VHF COMMUNICATIONS 3/91**

are to be found again in the X channel, although 12-bit converters are used here. In addition the  $X$  channel has a blanking circuit to prevent measurement during the sawtooth's flyback period.

A microcontroller of the type 80C31 forms the centrepiece of the image store. Since not everyone has the capability of programming the EPROM version of the 8OC31, the 87C51, the ROM-less type SOC31 is used and a standard EPROM is connected externally, even though this increases the circuitry. An 8 kilobyte CMOS static RAM is provided as external data store.

As well as reading and storage of the image, the microcontroller controls output to an external printer. Since printing out can take a few minutes during which the picture cannot be altered, measurement is interrupted during this phase of operations and the image is "frozen" .

#### 3. THE CIRCUIT IN DETAIL

As Fig.5 shows, the microcontroller I12 is connected to an external EPROM 114 (27C64-75) and a CMOS RAM I15 (HM6264). Since the address and data signals are addressed over a single port, the address latch I13 (74HC573) separates the IWO signal paths. This works as follows. Each time the external processor is addressed for the first time, pins 39 to 32 of the processor (with AD0 to AD7  $\approx$ address bits 0 to 7) pass for one time period the low eight address bits. This state is indicated with logic high on pin 30 (address latch enable). The address latch I13 detects these address bits on its inputs (pins  $2$  to  $9$ ) and passes them on as static address signals A0 to A7 for further action via pins 19 to 12.

The high eight address bits come straight from the processor (pins 21 to 28) next to the static signals. After this operation the processor switches pins 39 to 32 as data pins D0 to D7, which are linked to the data in/outputs of the store and converter units.

In order to be able to address the store and converters separately, the following decoding scheme is adopted.

Upon seizure of the program store, pin 29 (program store enable, active low) of the processor activates, whereupon the EPROM loads its data via D0 to D7 to the data bus.

The CMOS RAM I15 is arranged into the upper 32K of the data address area. Activity follows with address bit A15 set, whereby the RAM is activated via pin 26 (chip enable 2). For reading pin  $17$  (read) of the processor is active low, whereas for writing pin 16 (write) is.

The A/D and D/A converters are connected to the lowest 256 bytes of the data address area. For this an address decoder 74HC138 (I16) is activated as soon as address bit A15 goes low and the bit sample on A5 to A7 determines which of the decoder outputs YO to Y7 switch to low and activate the appropriate peripheral unit. So that addressing activity with to the program store does not accidentally activate the A/D converter, the address decoder via I10 (pins  $4$ ,  $5$  and  $6$ ) is only made operational when either the read or write signal is active.

Mention must also be made that to minimise requirements, decoding of RAM and A/D converters is incomplete. It is thus "reflections" of the address regions that occur in the address area of the processor.

Since the microcontroller has to operate at 18MHz, a correspondingly fast version of the 80C31 must be selected, such as the type

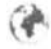

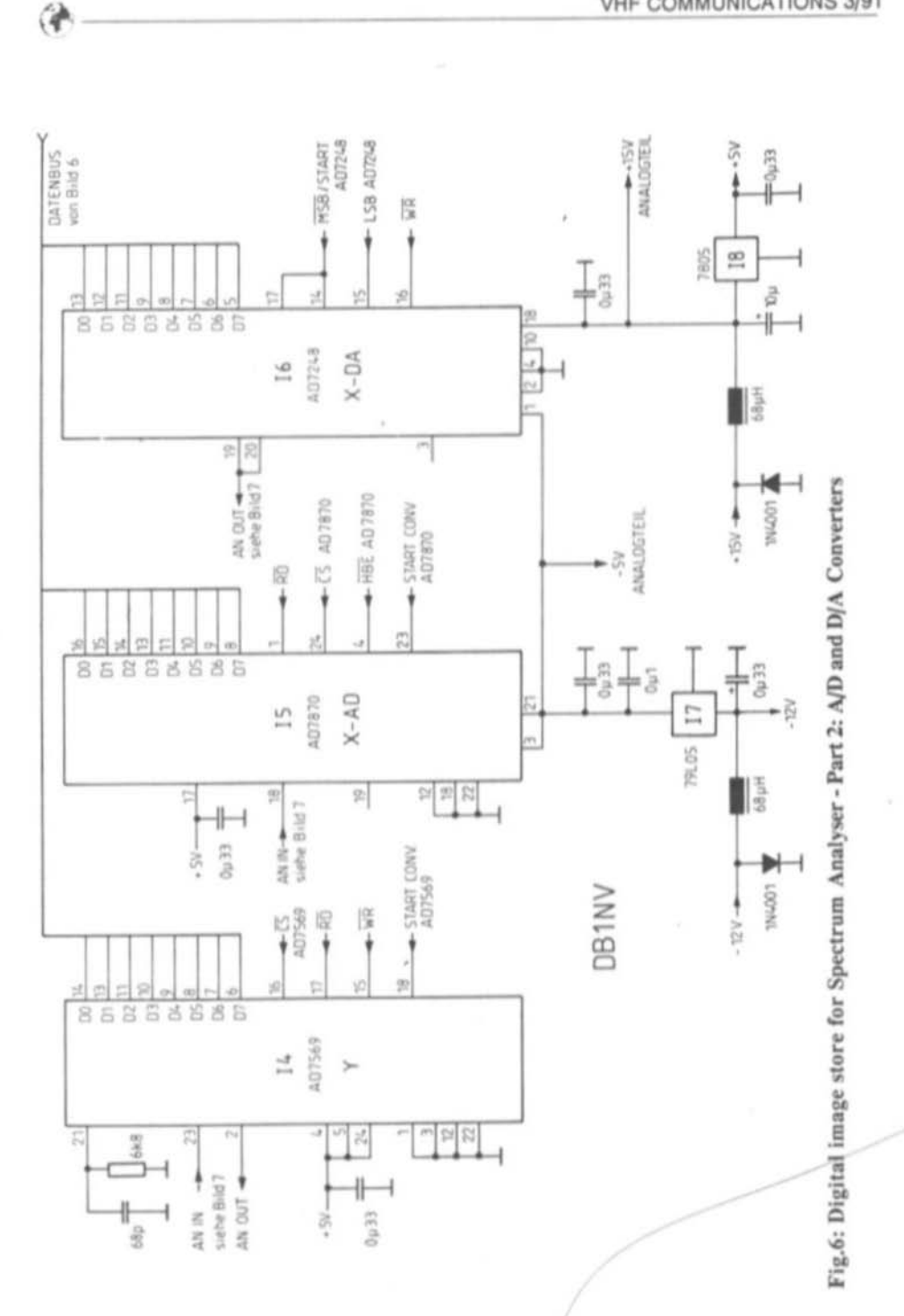

136

#### **VHF COMMUNICATIONS 3/91**

supplied as 80C31S by Matra-MHS or AMD. If only a standard 80C31 is to hand, then the crystal frequency must be brought down to 12MHz. The standard models often work at 18MHz but this cannot be guaranteed; the S types worked at up to 24MHz for the author but then the converters could not keep up.

The EPROM too must be a fast example, with an activity period of less than 100nS, such as the AM27C64 -90 from AMD. The author even tried the 75nS version. Since this kind of exotica is not available in your corner computer shop, these must be obtained through a distributor.

Anyone interested in finding out more about the 80C31 microcontroller should investigate the handbooks by AMD (8-bit Microcontrollers) and Intel (Embedded Controllers, Vol. 1, 8-Bit). There is also an out-of-print book called "Die 8051 Mikrocontroller Familie" by Otmar Feger, published by Markt & Technik Verlag.

The computer kernel communicates with the outside world in three ways.

The A/D and D/A converters I4, I5 and I6 are directly connected to the data bus of the microcontroller. In order to address the modules separately, addresses are assigned to them on side 0 of the external data store (memory-mapped I/O). This is achieved by the address decoder I16, a 74HC138, which also produces the trigger signal for the peak value detector.

Some signals, like operating push buttons or sawtooth flyback, are led via port 3 to the controller.

Data for the printer comes from port 1, via a driver 74HC245 (I9), to the Centronics connector for the printer. The driver is only necessary for printers which confonn to the

Centronics norm and have low-resistance pull-up resistors of  $470R$  or 1k to  $+5V$ . Modern printers often have high-impedance inputs and in these cases the driver is superfluous. The printer control signals (only Strobe and Busy are used in this application) also come from port 3 of the 80C31. For the printer any graphics-capable matrix printer with the Centronics interface and Epson control set. The author uses a Hewlett-Packard Thinkjet in "alternate" (Epson) mode.

To avoid multiple reflections on the line to the printer and related EMC problems, all output lines are terminate din 75K resistors, If this is insufficient, additional decoupling capacitors of around 470pF can be tried: they are best soldered direct to the grounding collar of the printer socket.

The author fed all digital signals to a terminal block and then through a plug and socket arrangement through a cable form to the printer socket and the press buttons (Reset. Start screendurnp, Store reference curve. Alternate display of reference and current spectrum).

The A/D converter section is shown in Fig.6. All three converter units are, with their data connections, connected direct to the bus of the 80C31. Additional bus drivers are not necessary on such a small set-up. The Y section  $(14)$ is made out of an AD7569 from Analog Devices: this interesting CMOS IC contains an 8-bit A/D converter with presettable voltage range (selectable 0 to 2,5V or 0 to 1,25V). The AD7569 can also be run off a symmetrical  $+/$ -5V supply if negative input voltages are expected. Apart from an R-C element on pin 21, no other circuitry is necessary.

In the X section we have an AD7248 (12-bit D/A, I6) and an AD7870 (12-bit A/D, 15).

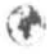

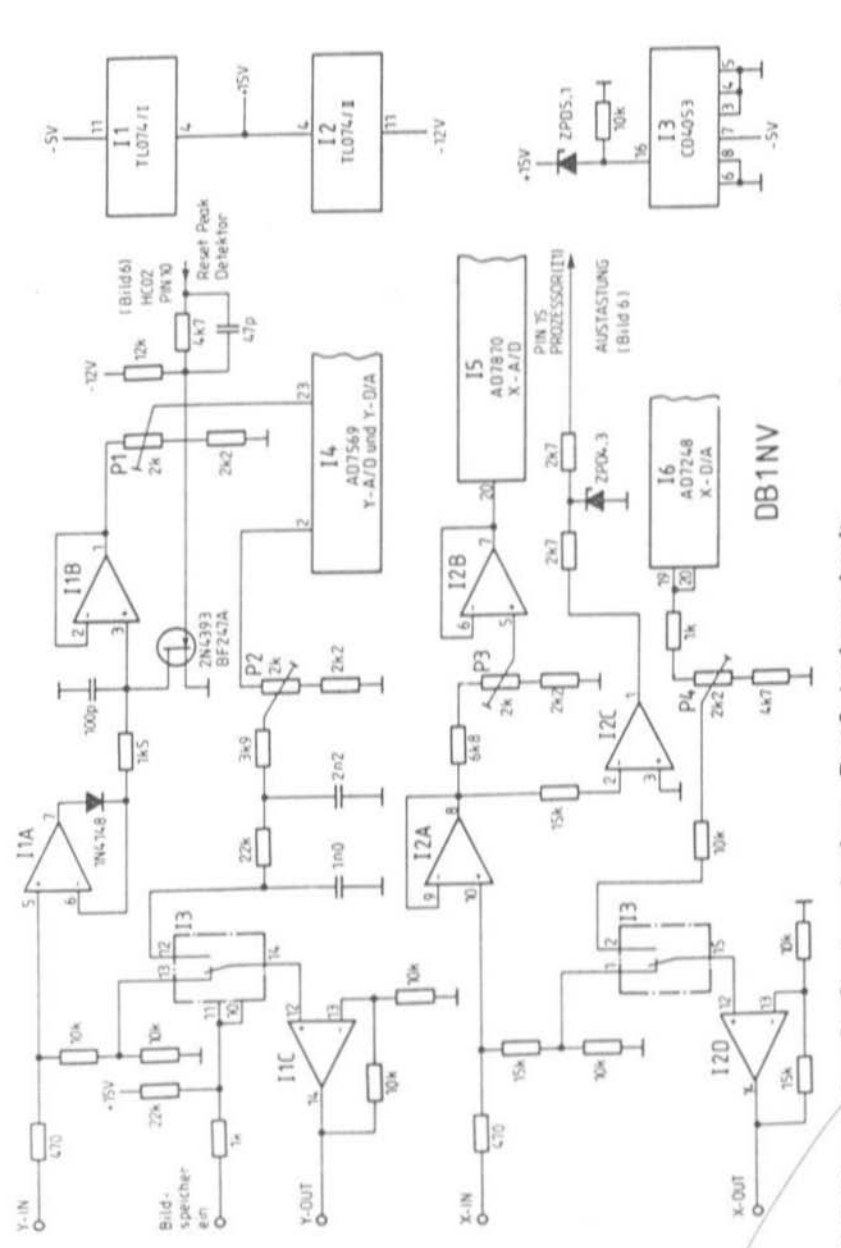

Fig.7: Digital image store for Spectrum Analyser - Part 3: Analogue circuits

**VHF COMMUNICATIONS 3/91** 

♦

Data transfer is made every time in two sections, with one 8-bit and one 4-bit word; the converters have control inputs to select the high and low-value data words. Both converters are provided with an auxiliary -5V supply so that bipolar input and output signals can be accommodated. Once more, apart from some decoupling capacitors, no external circuitry is necessary.

Fig.6 also shows the power supply arrangements for the image store. The +15V and -12V voltages taken from the analyser are fed via wrong-polarity protection diodes and L-C low-pass filters to the operational amplifiers in the analogue section. The AD7248 is also on the +l SV rail. The voltages of +SV for the digital section and -5V for the A/D converters are produced with 780S and 79LOS fixed voltage regulators.

The analogue signal handling is shown in Fig.7 and comprises two quad op-amps (TL074) and a CMOS analogue switch *(CD40S3).* The Y signal with a nominal amplitude of 0 to 4V, corresponding to a dynamic range of 80dB from the logarithmic demodulator TDA1576, is led to the peak value hold circuitry made up of two op-amps (I1A, I1B) and a switching FET (2N4393 or BF247A). This is periodically reset by a processor command via the address decoder 116. This ensures that a signal peak is only assessed when the Y signal has passed the A/D converter twice.

A resistive divider, adjustable with PI, splits the signal from the 2.5V maximum coming from the AD7569. The output voltage of the AD 7569 is split vice versa with P2 to around 2V before undergoing a simple low-pass filter and the CMOS switch in IIC ready for amplification by a factor of 2 for the display. The CMOS switch CD4053 can also patch the input signal with an amplification of I through to the display.

The X signal route is laid out for a voltage between +IOV and -SV, otherwise similar to the Y channel. P3 serves here to set the signal level at the A/D converter AD7870 and P4 adjusts the output level of the D/A converter AD7248. Looping through of the X signal is done with the second channel of the CD4053. During flyback of the sawtooth the X sawtooth becomes negative (flyback blanking); this is recognised with a comparator (12C) and supports via the port routing P3.5 (processor pin IS) the measurement process.

#### 4. THE SOFTWARE

The author realises that most RF people treat microcomputer technology with some misgiving, for which reason this software description has been kept as short and intelligible as possible.

In the microcontroller of the image store there are normally two partial programs running quasi-simultaneously. One of these is the picture output. After enabling the image store, first the timer channel 0 of the 80C31 is activated and halted on a periodic interrupt mode. Every 50 seconds the 80C31 interrupts the program already running and carries out the following two functions. A 10-bit counter is switched in and the counter status fed out to the X D/A converter, which is producing on its output a sawtooth with 1,024 steps. Upon overflow the counter is reset to zero. The counter status abo serves as an address for the image store, from which a Y value is fetched and fed via the Y D/A converter to the vertical channel of the display. The total running time of the program is around *2S* microseconds, after which the 80C31 progresses the program execution to the interrupt stage.

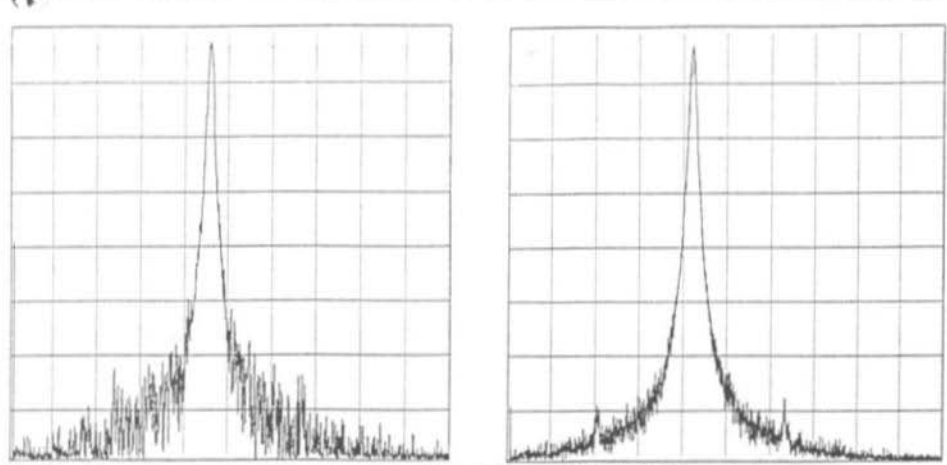

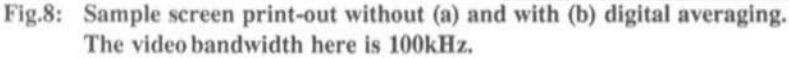

In image store operation for the rest of the period the X and Y D/A converters are polled periodically and the peak value hold circuit is reset. The X value provides the write address for the image store, the Y value the data to be written there. During sawtooth flyback, detected by I2C, measurement recording is interrupted.

If screendump printing is activated by pressing the button, instead of the storage program, the plot algorithm is executed. To achieve this the amplitude values are turned into X-Y co-ordinates and passed line by line to the printer. The printer expects an 8-bit word per X position, which determines which of the 8 vertical pins (or plotting pens) is to be activated. For common paper widths 512 X positions are convenient. The complete picture is built up by 64 successive line-by-line operations of the 8 dots on each line.

Since the store of the processor kernel is not large enough to build up the complete graphic in the store, another technique is employed. The store is scanned 64 times and the plotting algorithm is used to determine which of the dots are to be printed. This apparently untidy

solution does not cause any problems, since the microcontroller can handle this task without difficulty and spends most of its time waiting for the slow printer.

For improving print quality additional tricks such as double-pass printing can be indicated, but a full description would take up too much space here.

Before the plot data is finally fed out to the parallel interface, it undergoes a filtering program which adds a frame and grid scale.

In many measurement applications, a direct comparison between the actual measurement and a reference value is desirable, for example to check the effectiveness of alignment being carried out. This can be done by pressing a button to capture the current value in a reference store; after this the reference and the current spectrum can be displayed alternately. To avoid too much flicker on the image in reference mode, both spectra are drawn with only 512 pixels' horizontal resolution.

In order to find weak but stable signals in the noise an averaging can be called in. The

smoothed avcraging can suppress the noise that varies from image to image by around 6 to 10dB, so that correspondingly weaker signals can be observed (Fig.8a/b). The averaged spectrum can also be printed out.

#### *5,*

#### ADVICE ON CONSTRUCTION AND **OPERATING**

The disentangling of a computer PCB with bus structures and fairly high packing density is only possible with some considerable effort and the use of mulli-layer techniques. On account of the proximity of the analogue and digital circuits and its application in a receiver with interference suppression requirements. only a single plane PCB could be considered. Accordingly the author built the first prototype on a special experimenter's PCB which had a groundplane surface on top and 0.1" square copper "islands" for soldering below. As these boards are drilled only where there are components, they allow a significantly higher component density than normal experimenter PCBs. Wiring for the operating voltages is carried out with O.5mm silvered

copper wire, which gives the low impedance needed in particular for digital devices.

The remaining wiring is done with fine wire or better with wire-wrap wire (30AWG). The wire-wrap version is certainly more tedious (the insulation has to be removed) but in consequence is also more robust, since the Teflon insulation is soldering-iron proof.

If one follows the component layout in Fig.9, the image store can be put inside a tinplate case 74 x 144mm (Fig.10). The hard labour of wiring up the board (Fig.ll) can be accomplished in one or two afternoons. and the packing density achieved avoids recourse to multi-layer technology. Sceptics may care to know that similar "drawn wiring" techniques using a computer-controlled wiring tool have been used even at NASA.

Whether the ICs need to be provided with sockets is for the constructor to decide; the microcontroller and EPROM should cenainly use these, but please use the precision variety with turned pins. As ever, you are better off soldering than using cheap sockets: contact failures can occur in the primitive sockets. even with brand new stock.

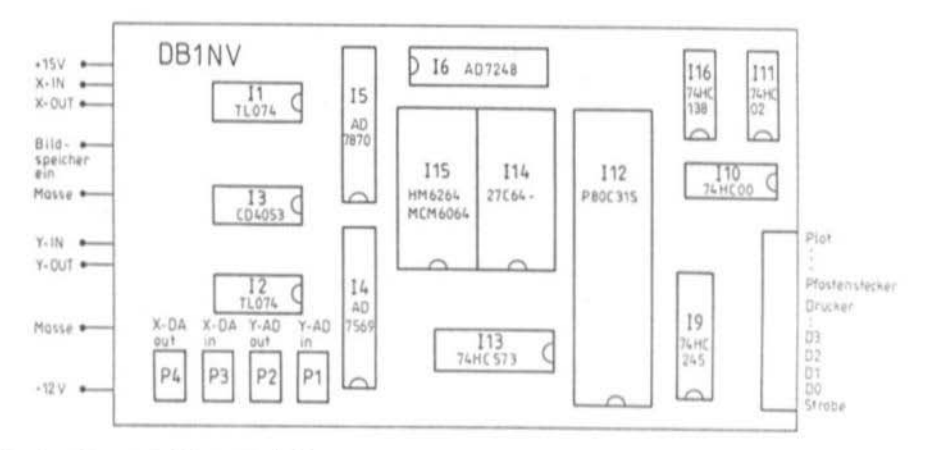

Fig.9: Suggested layout of ICs

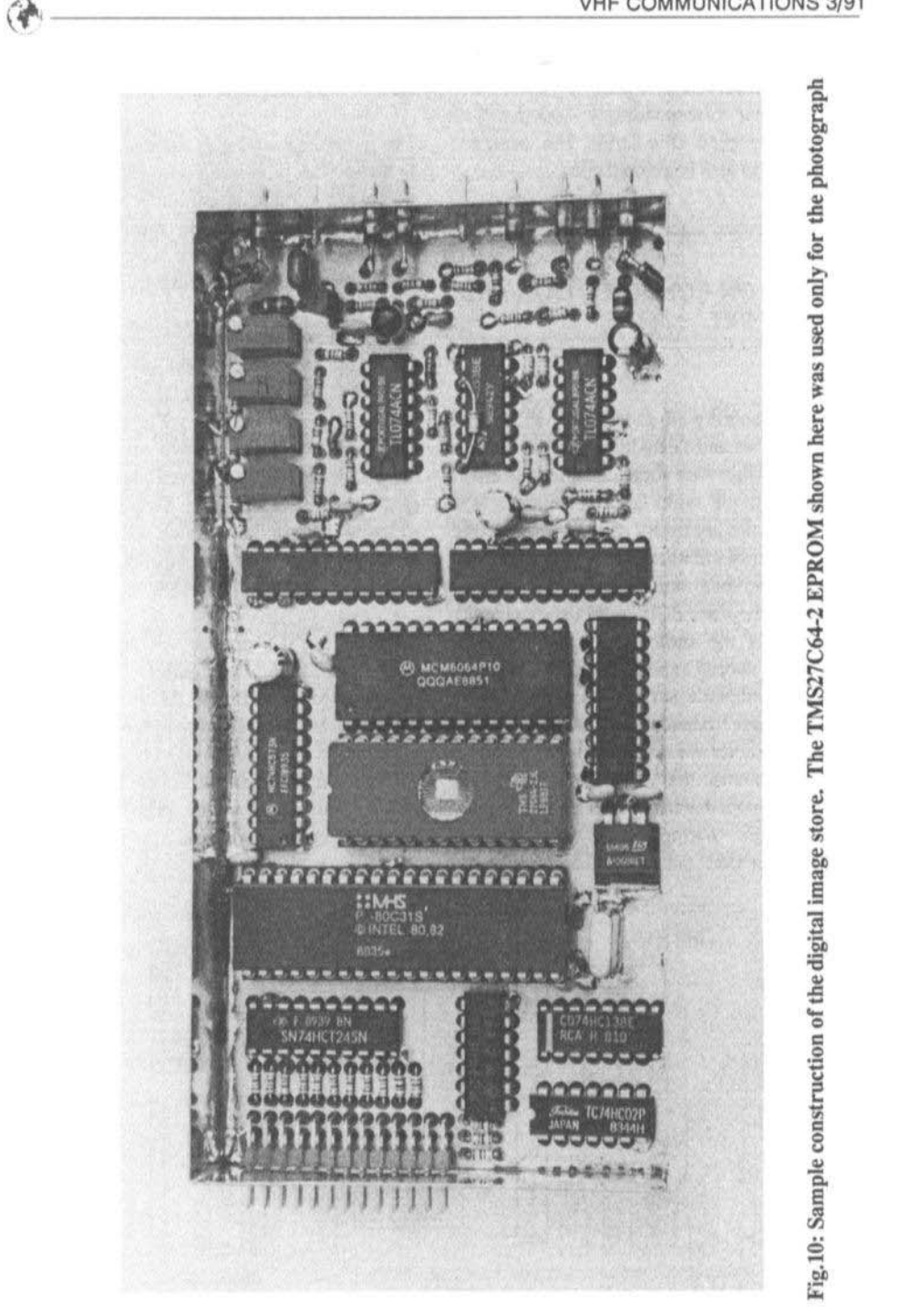

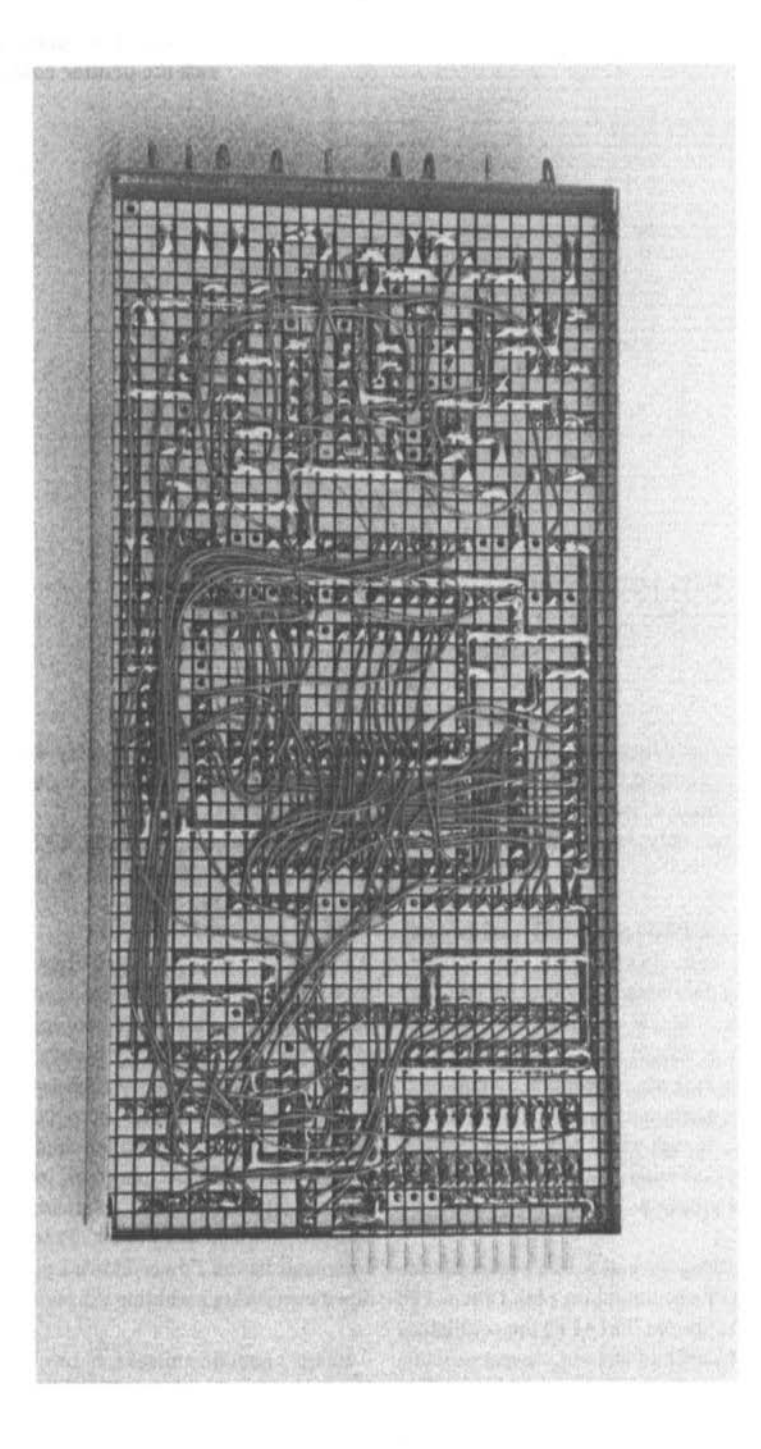

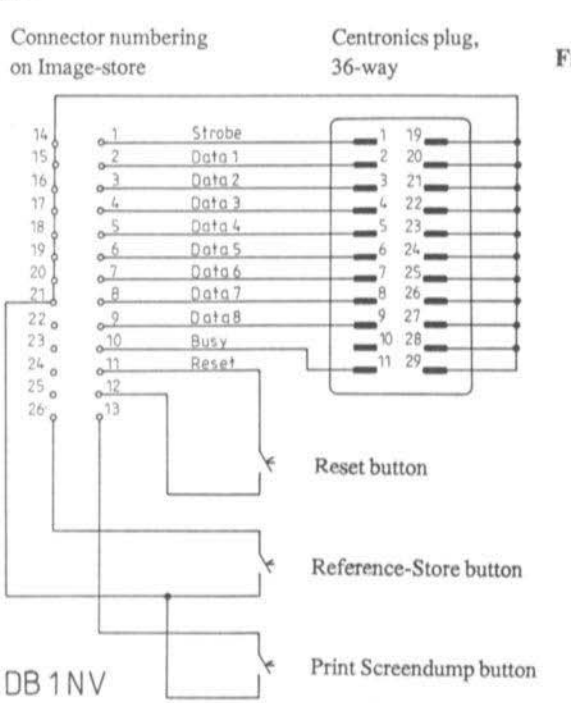

#### Fig.12: Wiring of the press-buttons and the printer connections

When you are ready to put the unit into service it is best to conform to the following scheme, which apart from a twin adjustable power supply requires only an oscilloscope and a voltmeter.

First connect the PSU to the +15V and ground connections, and slowly raise the voltage upwards from 5V. With the voltmeter you can check whether the 5V regulator is working. Current drawn should be at most 200mA, higher values indicate immediate switch-off. The same experiment is carried out with the -12V supply; if this goes well, then switch both supplies on firmly so that the microcontroller is reset properly.

With the oscilloscope and a 10:1 probe check can be made of oscillation on pins 18 and 19 of the 80C31. On pin 30 (ALE) the oscillator frequency divided by 6 is to be measured. The timer interrupt should be functioning now, measured as a short pulse every 40 uS at pin 17 of the AD7248 and as a sawtooth on pin 20.

If you ground pin 15 of the 80C31, similar pulses should be measurable at pin 24 of 15 and at pin 18 of I4.

If things have not gone quite right so far, you should check if there is any activity on the data bus. If not, check the reset circuit (is pin 9 of the 80C31 permanently high?). Should no oscillation be detected, try another crystal as a test. A frequent mistake is to leave pin 31 floating; the microcontroller then tries continually to fetch the program from a nonexistent internal ROM. Miswired data or address lines can lead the 80C31 to interpret a command as the Power-Down code and shut down everything including the oscillator!

Another common mistake is to connect two inputs with one another: sometimes the

CMOS devices will work but then shut down at the approach of your band. To fmd this situation or floating inputs the author uses a little trick circuit. The calibrator of the oscilloscope (approx. 1V p-p) is tied via 10K to the tip of the probe so that the calibration signal is visible. If you now touch the suspected points while the circuit is running, a normal CMOS output will pull the potential to +5V or ground.noted by the disappearance of the calibration signal. The small additional load is no danger for the circuit. Unwired inputs, however, will barely have any influence on the signal! This technique can be usedwith success in all CMOScircuits.

All other errors, like short circuits to +5V or ground, are found fastest with the ohmmeter.

If, contrary to expectations, everything goes smoothly. the image store can be connected into the signal lines between the spectrum analyser and the display unit. To begin with. only the Image Store On switch should be connected to ground.

When the switch is open, the signal paths are looped through and the analyser should work as before. Any problems can be found with the oscilloscope. Now P2 and P3 are turned hard to the left, and P1 and P4 adjusted to the centre of their range. The author incidentally used 10-turn potentiometers, which are easier to set than standard pots.

After switching to storage operation the first picture to appear will consist of "rubbish". First P4 (output voltage, X D/A converter) is used to set the frequency axis to the same length as in non-storage operation. Then P3 (input voltage,  $X$  A/D converter) is turned until the "rubbish" visible on the left-hand and right-hand sides of the screen disappears. Now you provide the input of the analyser with a signal producing a line which easily overloads the display screen. As standard

values you can set the X deflection to 500kHz/cm and the filter bandwidth to 200kHz. Now P1 (input voltage, Y A/D converter) is adjusted so that the line is limited above. Finally adjust P2 so that the image height is equal in both slorage and non -storage operation .

After installing the image store the task remains to make the wiring connections from the terminal block to the primer and the press-buttons for Reset and Screendump.

The author used a 25-pin D-Sub socket for the printer, as fitted on PCs. Following connection of an Epson-compatible printer the appropriate button is pressed and a printout of the screen content should follow. If only squiggly symbols appear, check the data lines for short circuits and that they have not been mixed up in wiring. It is also worth checking in the printer's handbook for any DIP· switches to set, e.g. to effect alternate mode on the HP Thinkjet. With unknown printers it is also worth checking the interface: it could be a serial printer and the 25-pin D-Sub connector is sometimes used for both types of printer. If the printer does not move at all, this is probably because the Busy line is permanently high. Alternately a permanent low on this line leads to buffet overflow in the printer; this can be recognised by the first part of the display printing correctly, then followed by wiggly symbols.

Many readers may find this description too detailed, but in the case of problems it is bound to be of use. Try asking a few PC experts what happens when this or that line to the printer is mixed with another, or is held high or low - you will be surprised!

If all the foregoing tests have been rewarded with success. then the image store is ready for operation. The three push-buttons are used as follows:

the Reset button is the basic switch-on setting and cuts off other activities such as screendump and clears the image store

♦ the Screendump button starts the printing process

 $\bullet$  the Reference button transfers the current spectrum to the store

If holding the Reference button down while pressing the Reset button briefly activates the averaging function.

In every case, pressing the Reset button is the same as first switching on the image store.

#### **COMPONENT SOURCES**

6.

The microcontroller 80C31 with 20MHz operating speed is made by Matra-MHS and by AMD. Valvo (Philips) has even announced a 24MHz version, but the author has had no feedback on availability. The high-speed EPROM (less than 100nS) also comes from AMD. The A/D and D/A converters are to the best of the author's knowledge available only direct from Analog Devices. All other parts can be had at any good electronics store.

Programmed EPROMs and an IC set can be ordered from the publisher.

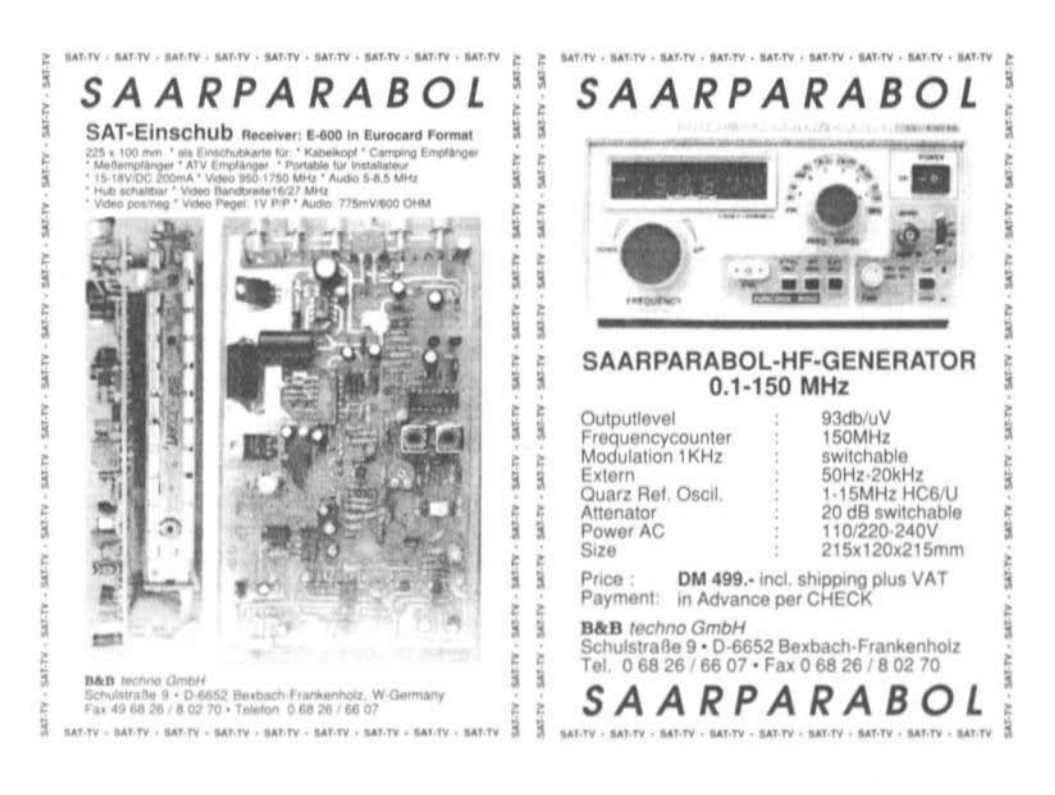

Matjaz Vidmar, YT3MV

## DSP Computer Update Nr.1

Since the publication of the series of articles about the DSP computer in VHF-Communication (1) several changes to the original project occurred. Most of these are of course included in new and upgraded software.

There have been some minor changes to the hardware as well to allow for wider component tolerances, or to improve the performance of the circuit.

Therefore it was decided to write this short article just to describe all of the changes that occurred in the meantime and all of the new software that is already being distributed. Since at least the software is very likely to change and improve in the future, this article is intentionally kept as short as possible.

Future software changes will be handled in similar article updates.

1. **SMALL HARDWARE MODIFICATIONS** 

#### 1.1 The CPU Clock Frequency

Most DSP software runs much more efficiently upgrading the CPU clock frequency even by a small relative amount. The reason for this is that the DSP routines, being triggered by interrupts, require a precisely defined amount of CPU operations per time unit.

Most DSP software is designed to use around 80% of the CPU capacity at a clock frequency of 10MHz. Upgrading the clock frequency to 12MHz means that the remaining CPU capacity (less the fixed amount used by DSP routines) will be doubled if compared to the 10MHz performance.

Of course, increasing the CPU clock frequency requires appropriate hardware:

The MC68010 CPU itself is available in three versions: 8MHz, 10MHz and 12.5MHz. Most 10MHz versions will work up to 15 or 16MHz clock, but each MC68010 has to be tested whether it can operate reliably at higher clock frequencies than specified, also at higher ambient temperatures.

The 74HC00 used in the clock oscillator also affects the maximum frequency the CPU can achieve. All of the memories and peripherals also affect the maximum CPU clock frequency.

It is therefore recommended to upgrade the CPU clock to 12 or 13MHz. Some peripherals may not work reliably and the advantages of an even higher clock frequency are very small with existing software.

#### 1.2 Automatic Tranceiver Doppler correction

Many modern transceivers have the facility to control the transmit and receive frequencies by remote control. It is now possible to achieve this function, to compensate for Doppler shift when tracking satellites, automatically when using the TRACK program.

The "AUX OUT" (port B) of the uPD71055 (or 82C55) is now being used as an output port by the program TRACK, so these active-high outputs provide the UP/DOWN pulses for automatic transceiver frequency adjustments.

Some 82C55 chips require a much higher value capacitor on pin 6 (CS) than indicated on the circuit diagram for correct operation: sometimes up to 1500pF!

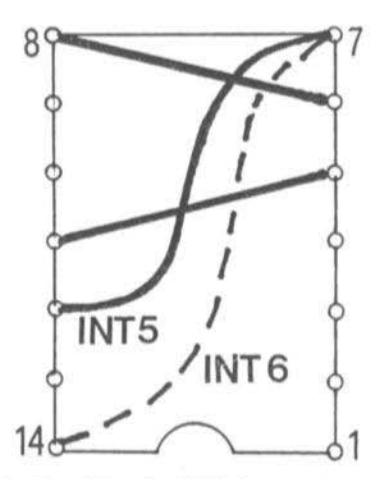

Rewiring the 8530 interrupt Fig.1

#### 1.3 Modifications to the Video Board

The video board also requires a few modifications for optimum performance. First, the 120pF capacitor from pins 5 and 8 of the 74LS02 (74HC02) may need to be decremented down to only 68pF for proper operation at higher CPU clock frequencies.

Further, the 74S374 used to drive the D/A converter may only be replaced with a 74F374, or, in the worst case, with a 74LS374. CMOS versions (73HC374 or 74AC374), although recommended elsewhere in the DSP computer, should not be used here, since the performance of the DAC0800 degrades with CMOS input levels.

Finally, the 1.5pF capacitor between pins 2 and 8 may be decremented, or totally eliminated, to obtain the best grey level transitions.

#### 1.4 Modification for the Analog I/O

A single modification is suggested for the analog I/0 board. It was found very useful to increases the audio output impedance by increasing the original 820ohm resistors up to 22kohm. A higher output impedance decreases the disturbances that are otherwise picked-up because of ground-loop noise (mainly mains hum) by the MIC input of the transceiver.

#### 1.5 Changes to the Serial I/O and the Disk Interface board

Finally, the serial I/O & floppy interface board requires a few jumpers to be moved to different positions. First, the 8530 interrupt should be rewired to INT5 in place of INT6 (Fig.1). This was found more suitable for the new software, which is also using the serial I/O port.

Secondly, DS1 should also be wired on the corresponding socket if a second floppy drive is installed. This second drive can not be accessed by the present operating system, it can only be used by some application software

#### $\mathfrak{D}$ **UPGRADED AND NEW SOFTWARE**

#### 2.1 The Operating System

The operating system software has not been modified much: the latest version is 7.3, and it still resides in a 16kbyte EPROM. It is upwards-compatible with all the existing software and hardware for the DSP computer.

All of the software supplied on the floppy disks should however be used exclusively with the latest version (actually 7.3) of the operating system!

A revised manual for OS 7.3 is also available.

#### 2.2 The TRACK program

TRACK had several additions:

Sun and Moon ephemeris are now built-in under the options 41 and 42.

The satellite predictions now include more parameters: the longitude and latitude are displayed too.

The new version of TRACK is also able to control the frequencies of three independent receivers and/or transmitters to compensate for the doppler shift automatically. The program will supply correction UP/DOWN pulses on the outputs 00/01, 02/03 and/or 04/05 of the AUX OUT port, corresponding to link 1,2 and/or 3 frequencies. The frequency step(s) used by the receiver(s) and/or transmitter(s) can be adjusted in menu 45. Steps have to be larger than 10Hz. Negative steps will reverse the direction of the frequency converter, or to compensate the doppler shift on the uplink. The tuning rate is further limited to 1kHz per second (if the steps are smaller than 1kHz) and to a maximum doppler shift of  $+/-300kHz.$ 

The new version of TRACK is also able to automatically load the keplerian orbital elements from an ASCII file. Orbital elements are however available in many different formats. TRACK accepts orbital data in the "UOSAT" format, which contains all of the data in a single text line starting with the satellite name and followed by numerical parameters. TRACK is also able to generate an ASCII data file in the same format containing the orbital elements for all 40 satellites.

To handle other data formats two separate programs are supplied with TRACK: NASAKEP and AMSATKEP. NASAKEP will translate the "NASA 2-LINE" orbital elements into the "UOSAT" format, also

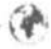

computing the checksum and marking bad data sets with a 2<sup>\*\*</sup>'. AMSATKEP will translate the "AMSAT" orbital elements into the appropriate formal for TRACK. The resulting data file KEPLER.DAT will probably require some modifications, at least to eliminate unwanted satellites. This can be done easily using the operating system text editor "Y" and/or command "C" to merge more data files together.

#### 2.3 The RTTY Software **1.5 AX25 and MAX25**

RTIY now includes both reception and transmission in the same format as specified in the main menu. Switching between reception and transmission is performed with the " LineFeed" key for manual transmission or "#" command to send a prepared text file. In BAUDOT mode the program will print all of the ASCII characters found in the text file that is being transmitted, but it will not be able to translate all those characters into the BAU· DOT code for obvious reasons. Another modification to RTIY is the elimination of the squelch line: RTrY now ignores the squelch input.

### YT3MV - NOAA HRPT receive & display - 31/12/1998 ###

VHF COMMUNICATIONS 3/91

#### 2.4 The FFT Program

FFThas a bug that has not been corrected yet: with very large input signals (over  $2Vpp$ ) the FFT algorithm may overflow in the weighted mode. This appears as a sudden change to the display that includes a very large number of inexistent spectral lines. The solution is to check each time the input signal level. since the A/D converter corrupts too large signals anyway.

The Packet radio programs AX25 and X25 only had a few minor changes, to remove a few bugs and optimize the protocol.

#### 2.6 The PSK1200 Program

PSK1200 now supports full-duplex operation, so the set of parameters has been increased to better define the switching of the transmitter on the off. PSK1200 includes two different PSK demodulators:

• The " LIMITING PLL" demodulator is identical to the one in the old PSK1200 program.

1 RECEIVE & DISPLAY PICTURE 2 Picture data file: NOAA10<br>3 Trackins data file: TRACK<br>4 Griddins mar file: EUROPE :~ 'dJ!S: :~ Start: NOAA-10<br>End: NOAA-10 UTC: 18 41 20 / 20 2 1991 3.2E 31.9M 818km 7.4km/s 349.9des<br>UTC: 18 43 33 / 20 2 1991 8.9E 38.9M 816km 7.4km/s 348.9des<br>5 Pixels/line: 1824 6 lines/Picture: 888 PICTURE FORMAT: 5 Pixels/line: 1824 6 lines/Picture: RECORDING: 7 pixel rate: 1.00 8 start pixel: 512<br>Grev-scale compression: 10 sain: 1.00 11 black level: 9 line rate: 1.00 OISfll.Jl'YI <sup>11</sup> .1>'1rl!.l <sup>l</sup> l" 'LIUr'l . 1..11 I *<sup>11</sup> .. r,h'* . <sup>11</sup> 2.1 JIll II",'" .>, ,. IN.-KII, ~I 16111"' .. ,. IIJTOSTMh 111\'-\ \1" Il .. I' rdoo <sup>n</sup> U \_l iMu <sup>21</sup> 1\_,l.l.OlI l.lIE <sup>I</sup> ",rdoo <sup>l</sup> 12.1 *<sup>u</sup>* <sup>h</sup> <sup>l</sup> ll.l.Ol <sup>l</sup> 15.illj <sup>23</sup> "It'dowl 4.1 GRIDDING: 24 alons-track: -5 25 cross-track: 10 26 share: 2.50 FLAGS: 27 scan: CORR 28 display: UP 29 video: TRUE 30 start: AUTO  $3!$  set defaults  $\cdot$  32 reset start-end data<br>0 or carriade return = exit Enter option number / add parameter :  $\text{Fig.2: The main HRPT}$ 

Program menu

The "COSTA LOOP" demodulator offers a better performance, but requires a higher CPU clock frequency.

PSK1200 is designed to operate with the JAS-1B (FO-20) mailbox or other standard packet-radio protocol communications. The Microsats use a non-standard protocol and require special software.

#### 2.7 TLM1200 BDECODE and **WEBERPIC**

TLM1200 includes both PSK demodulators of PSK1200 and was designed especially to receive the telemetry from the Microsats. It can display and record the packets received in both ASCII and HEX. Further, the single packets can be tagged with data from TRACK (satellite name, position and time) if so desired. The received packets can be assembled in a file and processed by BDECODE or WEBERPIC

BDECODE decodes the bulletin broadcasts from PACSAT and assembles the corresponding files.

WEBERPIC assembles the CCD camera pictures transmitted by WEBERSAT (WO- $18$ ).

#### 2.8 The Program BPSK400

Both BDECODE and WEBERPIC require the bulletin broadcasts from PACSAT and assembles the corresponding files. WEBERPIC assembles the CCD camera pictures transmitted by WEBERSAT (WO-18).

Both BDECODE and WEBERPIC require the data to be received by TLM1200 and recorded in the HEX format

BPSK400 was modified to provide a much better display. The data is formatted to 64 columns as specified for AO-13 and each block can be tagged with data from TRACK (satellite name, position and time). Three reception modes are possible: raw ASCII, framed ASCII (showing only blocks) and HEX.

#### 2.9 APT and WEFAX

APT and WEFAX have not been modified yet, although many modifications are imminent. WEFAX should be modified to decode the new Meteosat digital image header while APT will be probably completely rewritten using the new program HRPT (described below) as a reference.

To print both APT and WEFAX pictures on standard APT hardcopy devices the program TXAPT was developed.

#### 2.10 TXAPT, SCREEN and LSCREEN

TXAPT is a Terminate-and-Stay-Resident (TSR) program that disappears after being executed. When recalled by depressing <CTRL-DEL> it will, however, transmit the screen content as an APT picture with a 300Hz start tone, standard sync pulses and 450Hz stop tone at 240 lines per minute. 2400Hz AM subcarrier, through the analog output port. TXAPT will however reprogram and finally reset the analog port, so it will stop any real-time operation of WEFAX or APT.

SCREEN an LSCREEN are also TSR programs recalled with <CTRL-DEL>. They will, however, generate a screen hardcopy file that is understood by most dot-matrix computer printers. The two programs will generate two different-size files for two different sizes of the hardcopy, of course black-and-white

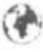

only and with black and white exchanged. When using TSR programs one should avoid to use the operating system "K" instruction before exiting from the TSR program with the "O" operating system instruction.

#### 2.11 The Program HRPT

HRPT is a program to receive and display NOAA HRPT pictures. The latter are transmitted in the 1.7GHz band form NOAA and FengYun type satellites in a digital format at 665.4kbps.

Of course, the DSP computer can not demodulate such fast digital transmissions: an external receiver, bit-rate synchronizer, frame synchronizer and interface are required. The DSP computer is used to store and display the pictures.

HRPT features automatic start of picture recording, advanced zooming and grey-scale enhancement and picture gridding, adding coastlines, borders and geographical grids to the image. The main menu of HRPT is shown on Fig.2.

HRPT requires three additional files: a picture storage file. a tracking data file(TRACK.DAT) and a map file (EUROPE.ELM). The picture file includes a 512 byte picture header with all the necessary data for geometrical corrections and picture gridding. Picture data and organized as a number of picture lines with one byte assigned to each pixel.

Fig.3. shows the interface between a NOAA HRPT bit & frame synchronizer and the DSP computer. The interface selects one of the five HRPT spectral channels and transmits the original 10-bit pixels as two consecutive 6-bit words at 384kbps to the DSP computer serial I/O port, channel A (RXD). The interface

includes 8 DIP switches to adjust the frame pulse phasing with respect to the synchronous 10-bit words and select the desired spectral channel. The interface is built on a small double-sided printed circuit board (55 x 120) mm, Fig.4.).

#### 2.12The program HARDCOPY

HARDCOPY is a TSR program that produces a 25 grey-level picture of the computer screen on a laser printer. The actual version of HARDCOPY is designed for the EPSON GQ-3500 laser printer and sends the data through the RS-232 port at 19200bps to the printer immediately after <CTRL-DEL> is depressed. Due to the low RS-232 speed it takes about three minutes to obtain a screen hardcopy in this way. HARDCOPY uses the maximum printer resolution of 300dpi. A4 x 6 printer pixel field is assigned to each DSP computer screen pixel thus yielding 25 possible grey shades including black and white. HARDCOPY can produce excellent results if used together with an image-processing program like HRPT: see Fig.5 and Fig.6 which were obtained with HRPT and HARDCOPY.

#### 2.13 DTRACK

DTRACK is very similar to TRACK but modified for NOAA (FengYun) HRPT reception. It includes a special DSP routine to measure the doppler shift and automatically correct orbital data.

This is very necessary with NOAA HRPT for two reasons: the beam of the 1m diameter receiving dish at 1.7GHz is so narrow that a time error of just 15 seconds causes loss of data, and the HRPT gridding routine requires even more accurate data about the exact satellite position.

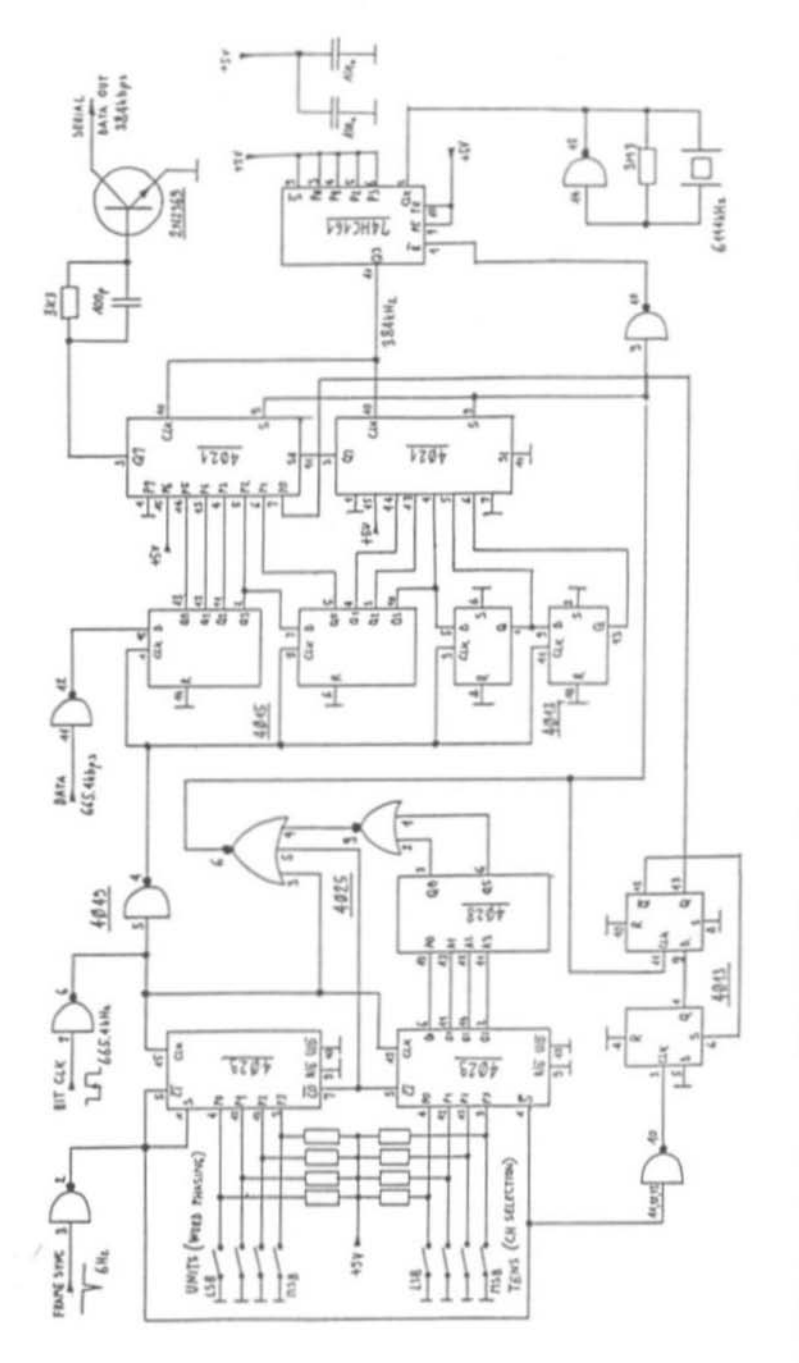

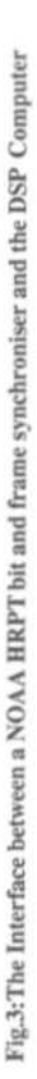

Ф

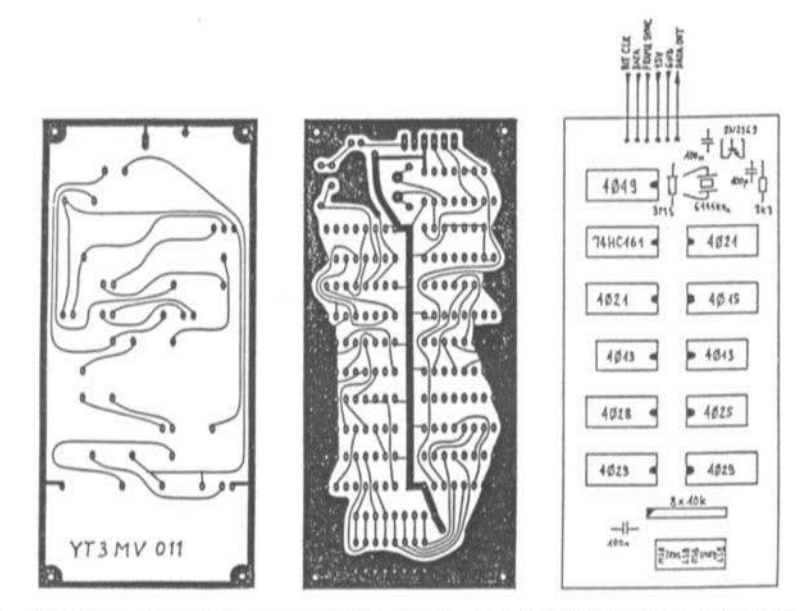

Fig.4: PCB Layout and Component Overlay for the HRPT Interface - YT3MV-011

DTRACK measures the doppler shift on the regenerated HRPT bit clock of 665400Hz, so that no modifications are required in the HRPT receiver. The bit clock has to be downconverted to about 333Hz using a very stable reference oscillator (TCXO) and then fed to the analog input of the DSP computer.

A lock signal has to be derived from the HRPT receiver and fed to the squelch input to enable the internal DTRACK routines to operate correctly.

DTRACK is actually an experimental program and it will probably be replaced by a more sophisticated program designed especially for HRPT tracking.

If HRPT and DTRACK are used together, they require a 12MHz minimum CPU clock frequency!

#### 3. **FUTURE PROJECTS**

#### 3.1 Hardware

1Mbit static RAM chips are readily available on the market and their prices are competitive to the 256kbit chips used in the DSP computer. The next hardware upgrade will be higher density memory boards using these new devices, allowing much higher resolution satellite pictures to be stored in the DSP computer memory.

#### $3.2$ Software

On the other hand it is difficult to predict future software upgrades. Modifications and improvements to the current APT and WEFAX programs are most likely, together with a new program to receive Meteosat HR

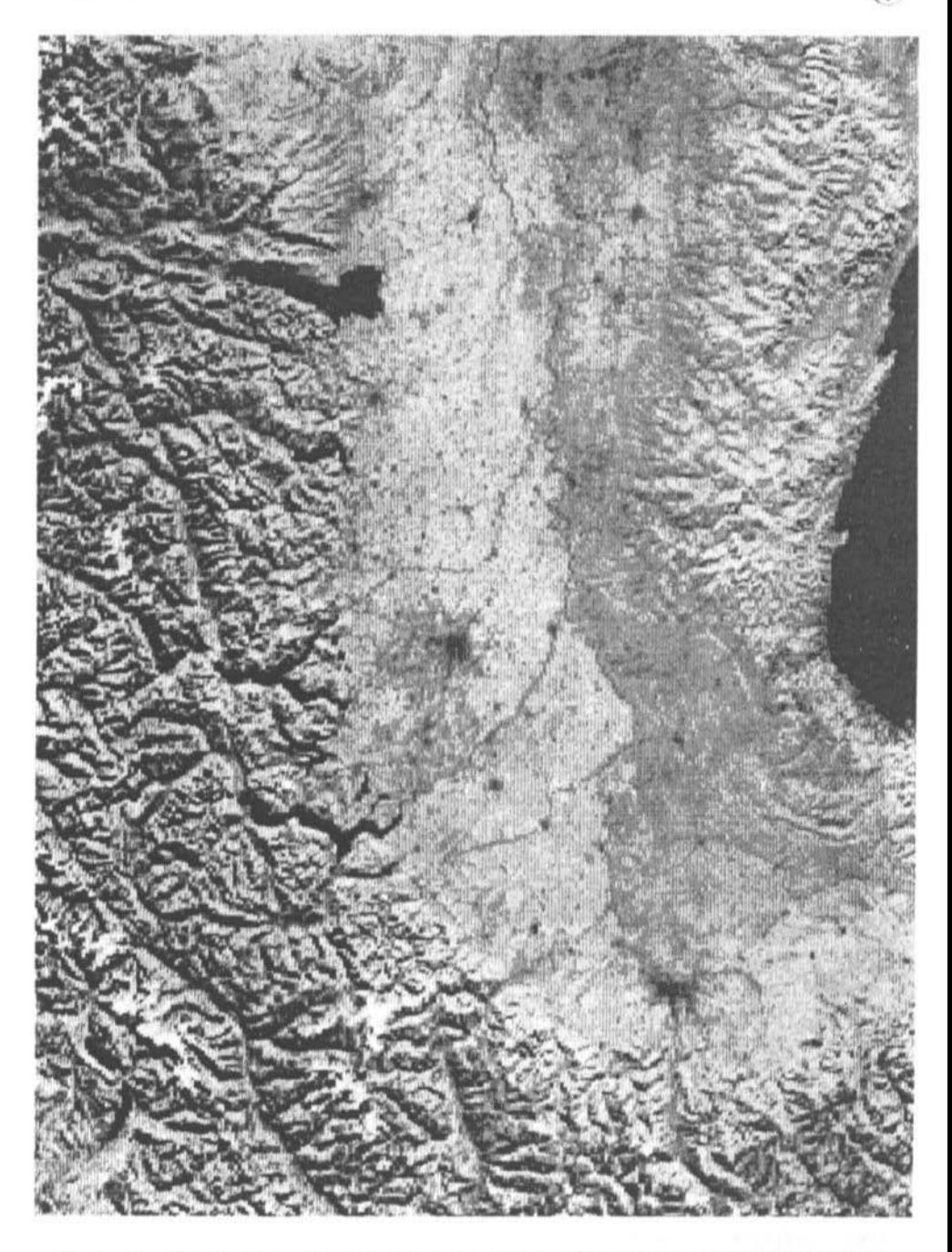

Fig.5: An HRPT picture from FengYun-1B, chn. 2 (VIS), 12th Sept 1990 (1695.5MHz)

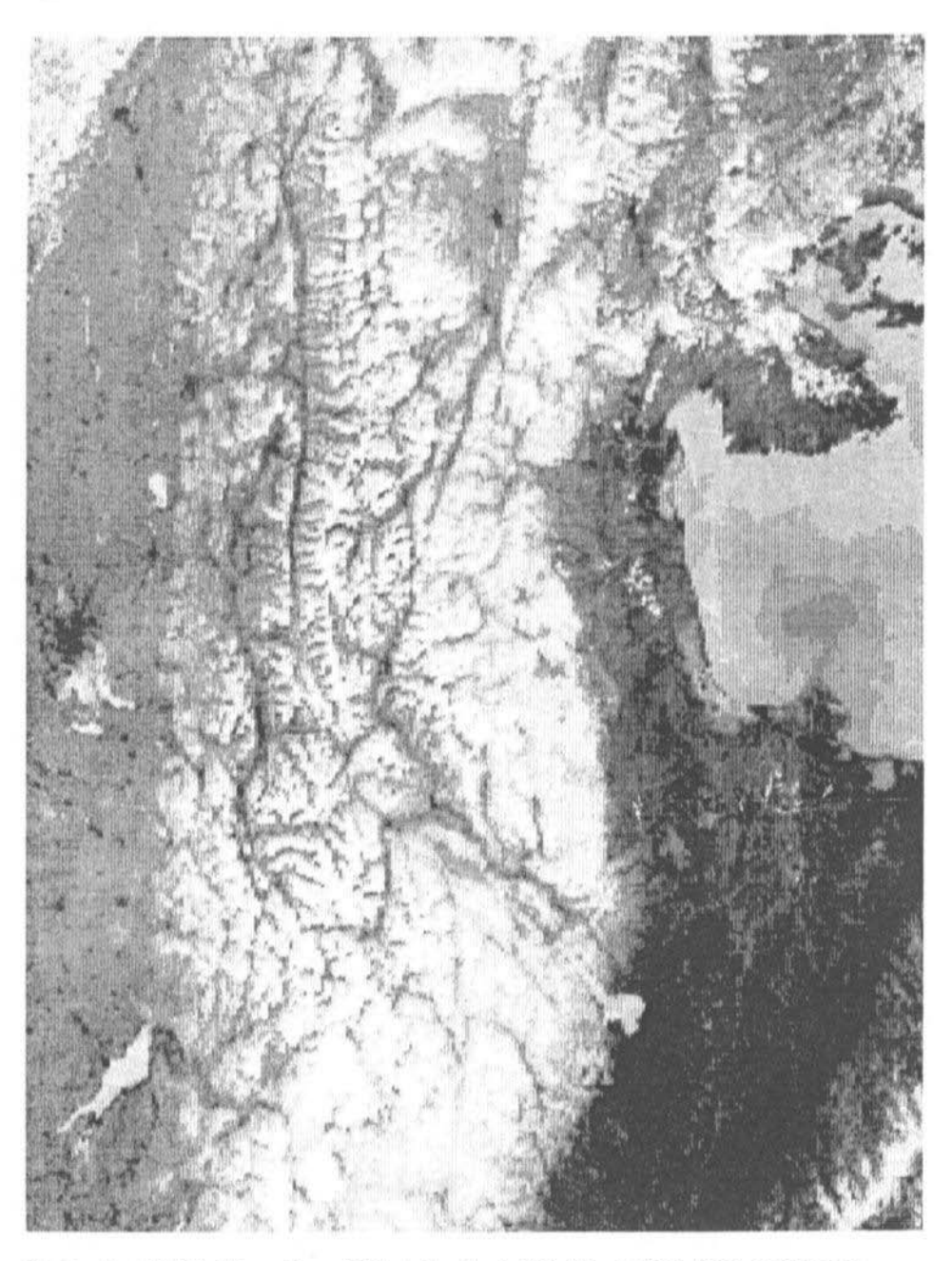

Fig.6: An HRPT picture from NOAA-11, chn.4 (IR), March 26th.1990, (1707MHz)

images (of course with the appropriate receiver, bit & frame synchronizer and interface).

#### 3.3 Global Positioning System

A completely new project is a Global Positioning System (GPS) receiver. GPS is a very accurate navigation satellite system. Each satellite also carries a caesium atomic clock and each user has thus access to a time/ frequency standard in the accuracy range of 1 part in 10<sup>12</sup>.

A GPS receiver relies heavily on digital signal processing. A two-channel GPS receiver was developed also for the DSP computer and it will be described in detail if there is sufficient interest.

Finally, I want to mention that readers' feedback is expressively encouraged: many of

the modifications and improvements to the DSP computer software presented in this article were proposed by readers that built the DSP computer.

#### 4. **LITERATURE**

(1) Matjaz Vidmar, YT3MV: Digital Signal processing techniques for Radio Amateurs. VHF Communications 2/88 pp 76-97 Theory VHF Communications 1/89 pp 2-24 Part 2 VHF Communications 2/89 pp 74-94 Part 3 VHF Communications 3/89 pp 130-137 Part 4a VHF Communications 4/89 pp 216-227 Part 4b

(2) Matjaz Vidmar, YT3MV: Amateur radio applications of the Fast Fourier Transform. VHF Communications 2/90 pp 123-126 Part 1 VHF Communications 3/90 pp 130-138 Part 2a VHF Communications 4/90 pp 219-229 Part 2b Wolfgang Schneider, DJ8ES

# Modification of the FM-ATV Transmitter **DD2EK 002** Increasing the output power to 50mW

Thanks to the continuing development of MMICs (Monolithic Microwave Integrated Circuits), the constructor has a choice of modules in the 50-ohm technology that work up into the GHz region. If we change just two of the elements, the FM-ATV transmitter DD2EK 002 (1) can now deliver an output power of 50mW.

#### 1. **CIRCUIT CHANGES**

In the circuit the broadband amplifier MSA0404 is replaced by the newer type MSA1104 (2). In the 23cm band this MMIC

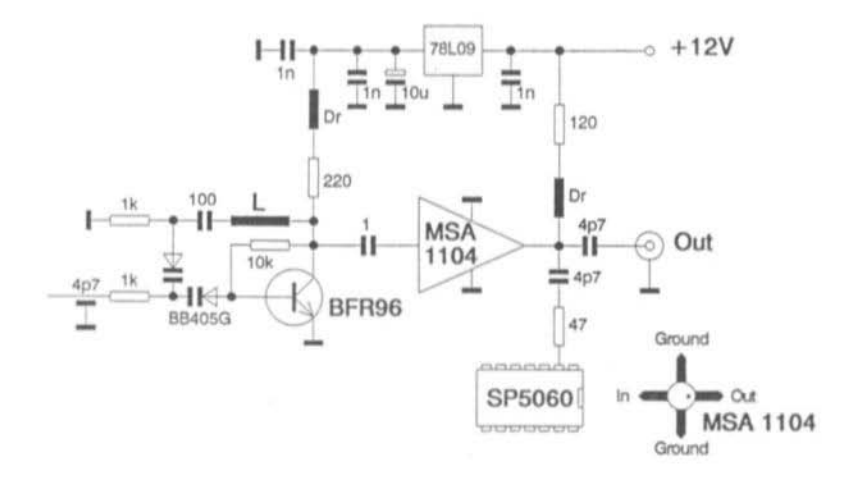

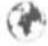

provides 50mW output power with an amplification of 9dB and a current requirement of 60mA.

The power supply of the amplifier needs to altered to meet the new requirements. The 100-ohm resistor between the choke (Dr) and the 9V regulator circuit is removed. In its place we put a 120-ohm 0.5W resistor; this leads from the choke straight to the 12V supply rail.

#### $2.$ **OPERATION**

No new alignment is needed for this alteration. With a 12V supply it will produce 50mW at the output. For the author a single

stage hybrid amplifier M57762 (3) connected in cascade and also fed with 12V raised this signal to 2.2W.

#### 3.

#### **LITERATURE REFERENCES**

(1) Wolfgang Schneider, DD2EK: FM-ATV in the GHz Region; part 1: FM-ATV transmitter for the 23cm band. VHF Communications 1/89 pp 25-30.

(2) Avantek data sheet MSA1104.

(3) Joachim Berns, DL1YBL: Linear amplifier for the 24/23cm band. VHF Communications 4/89 pp 211-215.

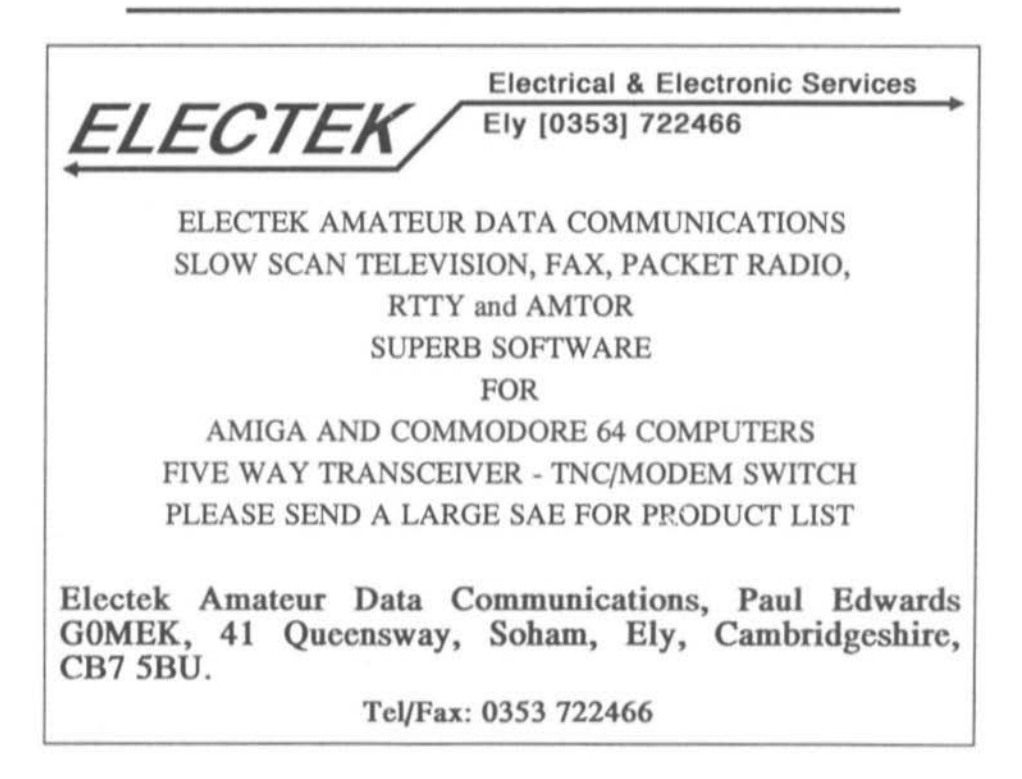

Robert E. Lentz, DL3WR

# HP AppCAD - A Software Collection for **Calculating Microwave Exercises**

The keen response to my description of the CAD software "Puff" (1) encouraged me to take note of a further PC program which is interesting and helpful: HP AppCAD.

HP AppCAD comes on three 360K diskettes, which contain a comprehensive selection of HP semiconductor data and calculation programs for commonly-occurring microwave problems.

Fig. 1 shows the main menu. As you move the cursor on the left-hand side of the screen from line to line, a brief description appears on the right (Fig.2).

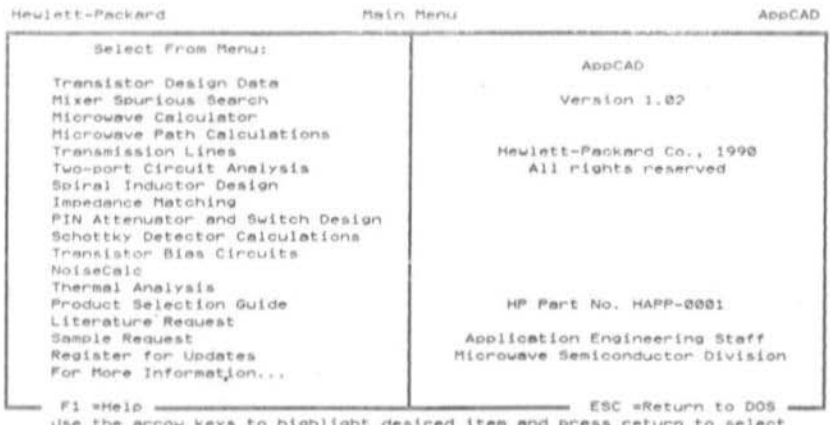

#### **VHF COMMUNICATIONS 3/91**

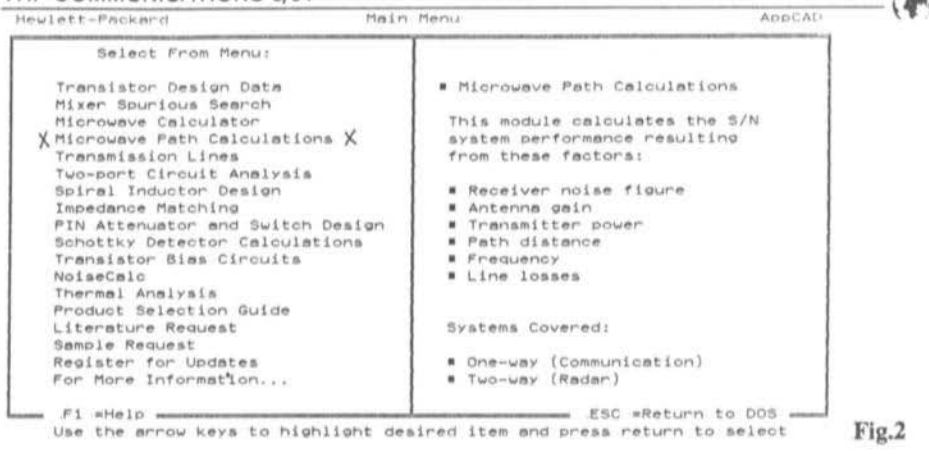

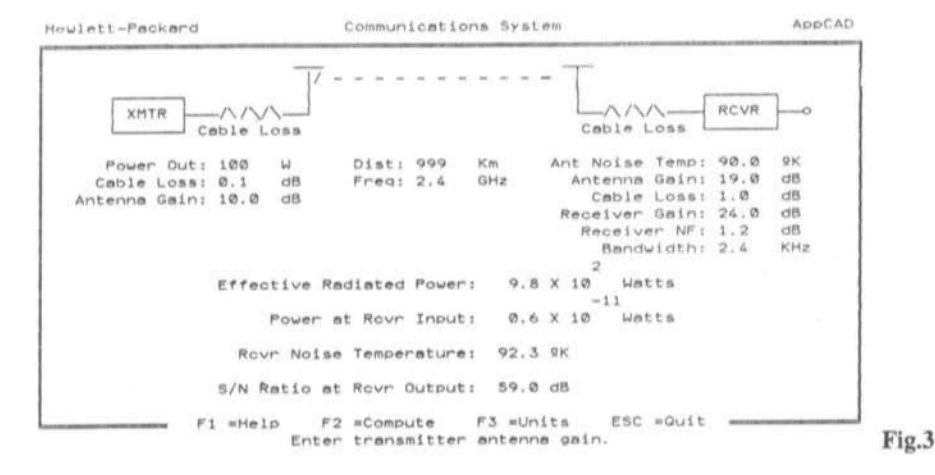

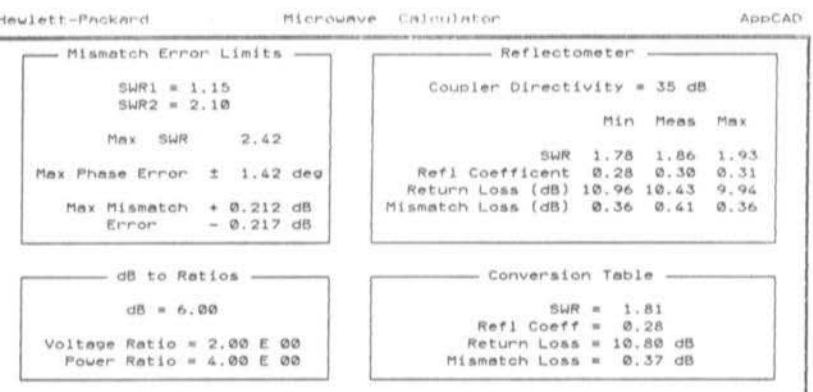

F3 =Toggle ESC wQuit fi «Help  $F2 =$ Compute Use the arrow keys to highlight desired item and press return to select

#### **VHF COMMUNICATIONS 3/91**

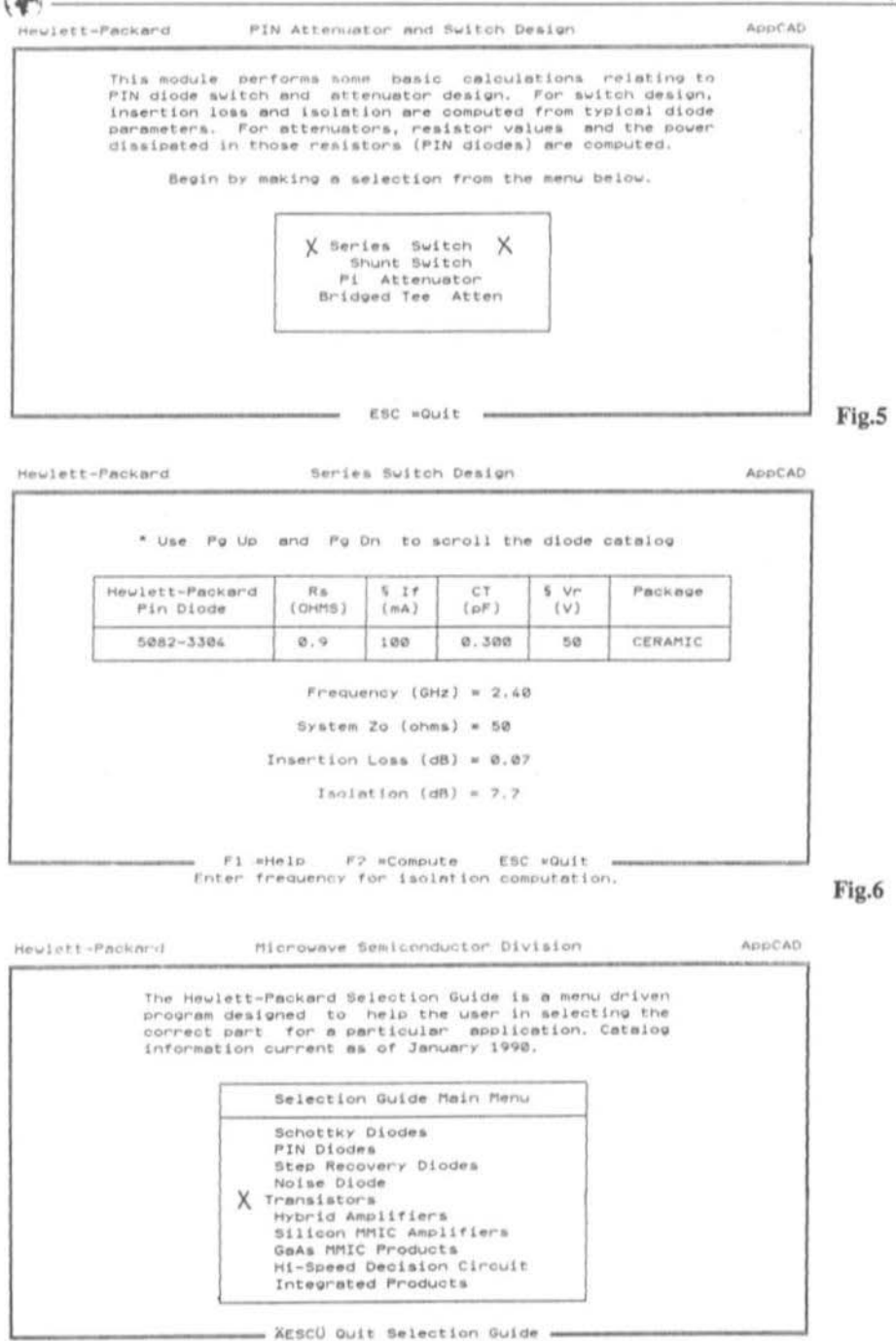

Use the arrow keys to highlight desired item and press return to select

After clicking there then appears, for example, a circuit of a communication system with characteristic data, of which one can enter one or more data and the rest is then calculated by pressing F2 (Fig.3). This happens in a twinkling!

Pressing F1 causes explanatory text to appear, with F3 you can change units - for instance between km, nmi and smi, or between kHz, MHz and GHz, or between mils and micrometres.

In the communication system in Fig.3 it happens that a maximum distance of only

Heulett-Packard

999km can be entered. Anyone wishing to calculate satellite path distances will have to double the distance several times and use some mental arithmetic (2).

The "Microwave Calculator" (Fig.4) comprises four independent modules for calculating or recalculating commonly used values.

Clicking "PIN Attenuator and Switch Design" involves more effort. With the brief explanation pops up a selection window (Fig.5); clicking on "Series Switch" brings up a brief data sheet from which you can turn up the appropriate PIN diode from the HP

Description

AppCAD

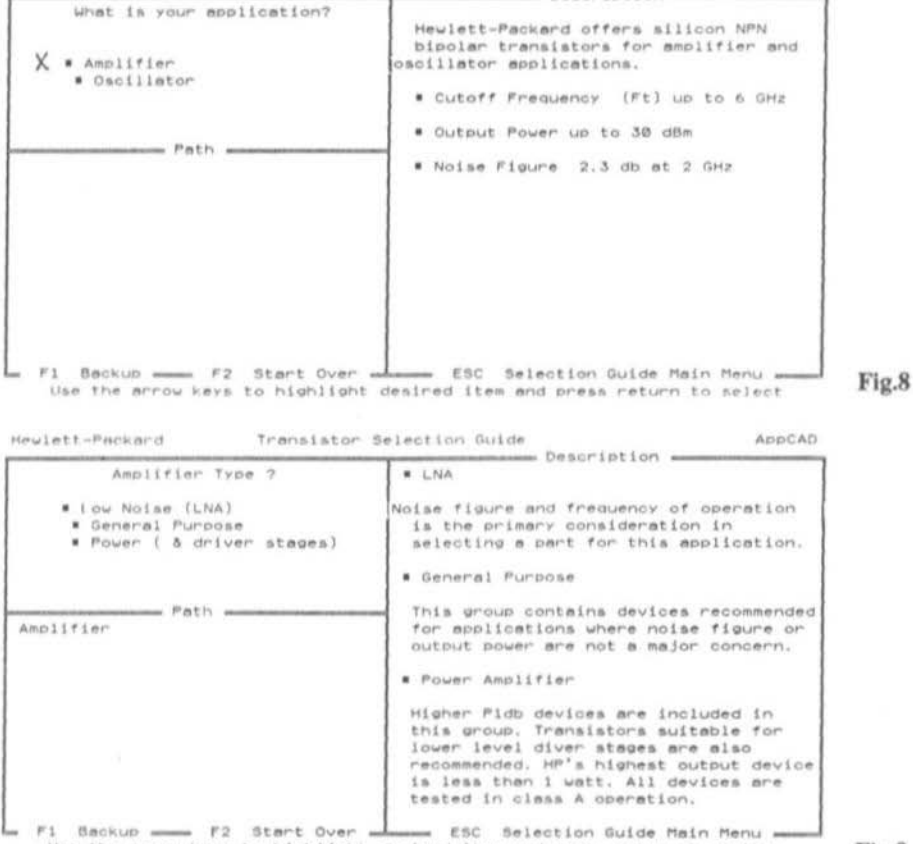

Transistor Selection Guide

Use the arrow keys to highlight desired item and press return to select

#### **VHF COMMUNICATIONS 3/91**

APPCAD

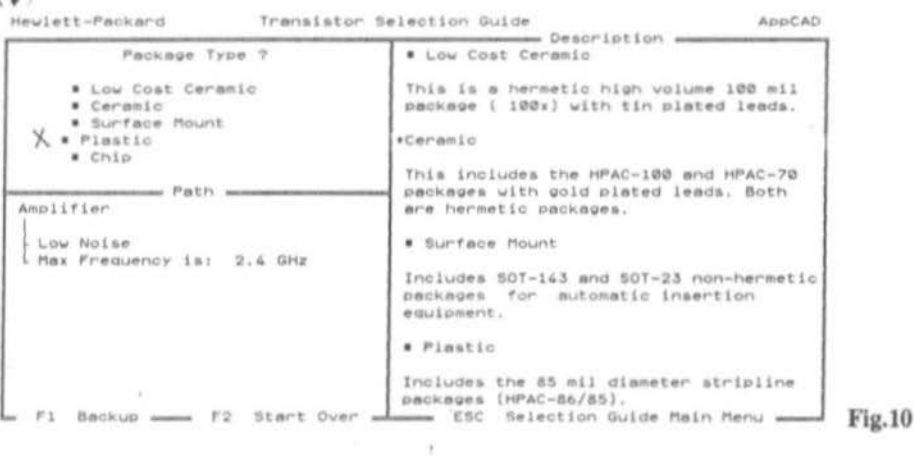

Transistor Selection Guide Hewlett-Packard

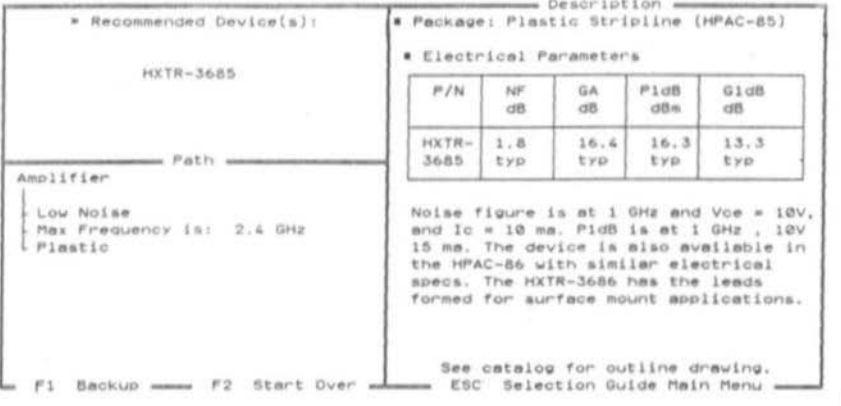

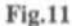

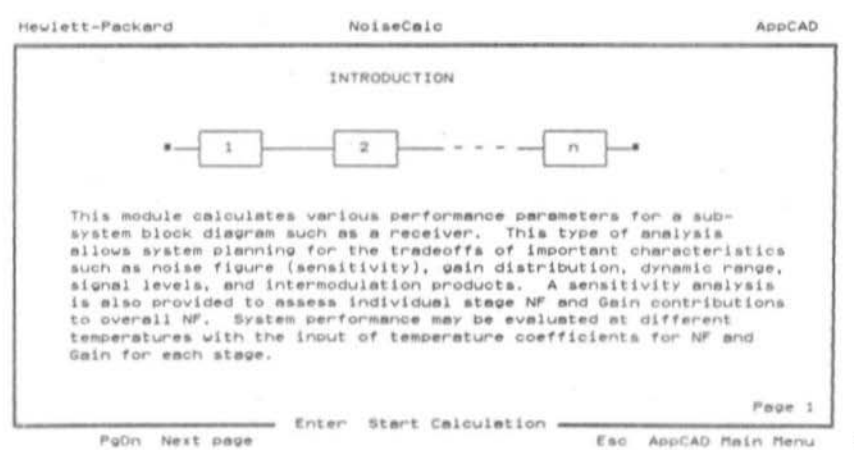

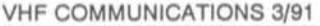

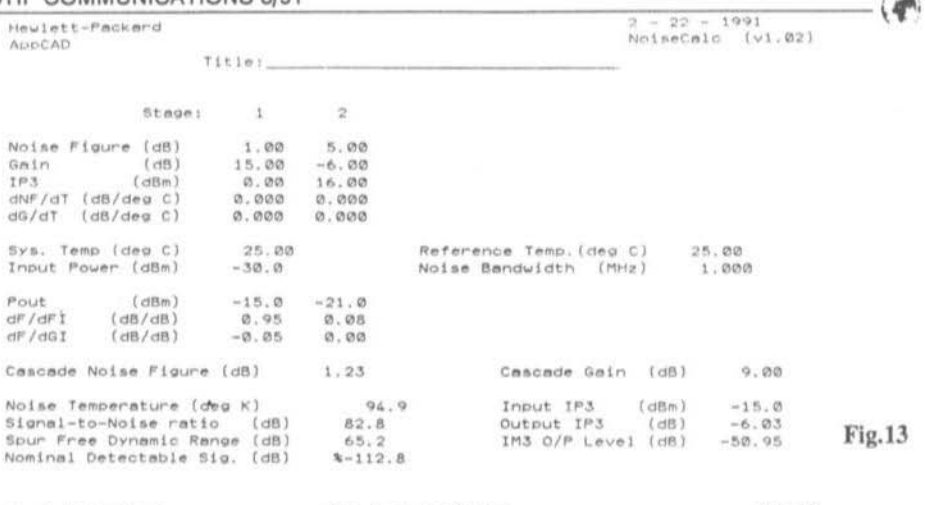

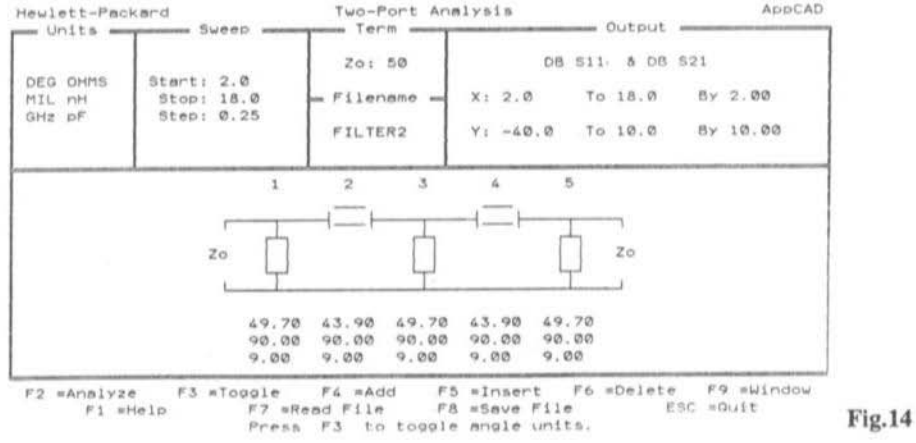

catalogue (Fig.6). After entering the working frequency and the impedance, the appropriate insertion and isolation attenuation values appear.

Much more comprehensive is the "Product" Selection Guide". Here the choice is very broad (Fig.7) and after clicking you are led down a route (Figs.8, 9, 10) until finally one or more semiconductors for the frequency entered appear with their short-form data  $(Fig.11)$ .

I printed out figures 1 to 12 using "Print" Screen''; there are, however, also a pair of modules which contain their own print option. So for example the "Noise Calculation" (Fig.12): using F5 you can print out the calculation sheet with the values entered and the results calculated (Fig. 13).

The module "Two-port Circuit Analysis" permits the analysis of linear circuits with concentric or distributed circuit elements, which can be chosen from a pop-up menu. In addition data of S parameters in Touchstone format can be entered as a circuit element. For the dipole - (Fig.14) shows one of two permanently installed examples - after matching the values and units or even altering the

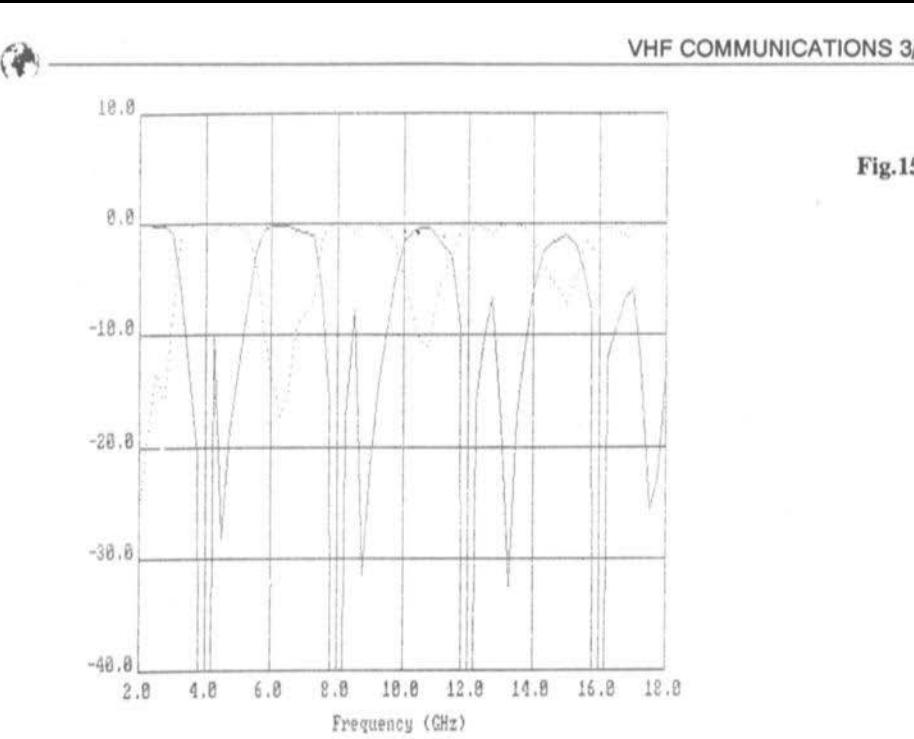

Fig.15

dipole itself, you can work out the values of S11 and S21 over the (fixed) range of 2 to 18GHz and print this in graphic form on paper using an Epson-compatible printer (Fig.15).

With this I have certainly not described all that HP *AppCAD* can do but at least a profile of it. It is probably clear that you need a good technical grounding: in my opinion, while the help files give useful assistance, they are no substitute for textbooks and reading. For printed circles (Spiral Inductor Design) recourse will definitely need to be made to an American textbook.

On the other hand, the selection of HP semiconductors offered is an up-to-date metbod of reference in a datebook, which every interested person can use immediately. In addition the semiconductor S parameter data provided in Touchstone format (one complete floppy full) can be used in CAD programs. To use them in the program Puff a

conversion utility is needed, which Klaus-Juergen SchoepfDB3TB has made available.

#### LITERATURE

(1) Robert E. Lentz, DL3WR: Puff - A CAD program for microwave stripline circuits VHF COMMUNICATIONS 23 (1991), pp 66-68.

Follow-up to the article 'PUFF - a CAD Program for Microwave Stripline Circuits'

The editor and publisher would like to thank readers for the many letters they received advising ciher CAD software programs. As soon as these come down to an amateur price level, we will mention them.

# PUFF Software Availabilty Update

We have now (end August 1991) placed a regular combined order for Puff. In addition to the original Puff diskette with handbook. the publisher can nowoffer:

 $*$  two 360k diskettes with operational examples of Puff and S parameters of Motorola semiconductors.

• a 1.2Mb diskette with data sheets, a selection list and S parameters(Touchstone fonnat) of modem semiconductors from Siemens. Commercial CAD systems can use this data as it stands, for Puff users the publisher will copy the transformation utility by DB3TB. The data is compressed but comprehensive information is given on the disk (in English and German) to help you.

• two *3.S"* diskettes with S and noise parameters of Philips RF transistors (thanks 10 OMs Lampe and Lehnerdt at Philips Components, Hamburg).

Once again the parameters are in Touchstone format and Puff users will need DR3TR's utility (on the Siemens disk), Philips disk I contains comprehensive instructions (in Engl. ish). selection tables and data on transistors with leads. Disk 2 has data on SMD transistors. For each type between 5 and 12 operational points are noted.

Editor, VHF Communications, Mike J. Wooding G6IOM

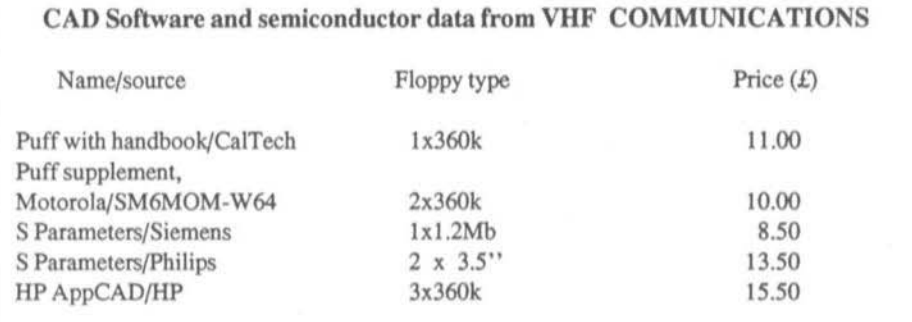

Please add £2.50 to each order for postage and packing, surface mail. For air mail please add £6.00.

#### VHF COMMUNICATIONS, 5 WARE ORCHARD, BARBY, Nr.RUGBY, CV2J 8UF, U.K. TeI:078889036S. FAX: 0788890J6S

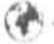

Detlef Burchard, Dipl.-Ing., Box 14426, Nairobi, Kenya

# Basics of Rectifying small AC Voltages with Semiconductor Diodes

The crystal detector discovered by Braun and Brandes at the beginning of this century is the oldest RF rectifier known. Its operation can be calculated by Schottky's theory of diodes (3).

The measurement of small AC voltages plays a major role in communications technology. Several authors in VHF COM-MUNICATIONS have in fact concerned themselves with the problematics of the subject, among them Behrens (1), Kokot and Schwarzenau (2), Schuerings (4), Tiefenthaler and Roessle (5), Vieland (6).

It remains now to set out the ground rules, so that we can learn why one diode works well and another does not. If we understand the physics, then we can improve this or that circuitry.

#### $1.$ **THE THEORY**

The formula for the characteristic curve of the diode given back in 1939 by Schottky (3) is still valid today for all semiconductor diodes:

$$
\frac{1}{I_8} = e^{U U_1} - 1; U_T = \frac{k \cdot T}{e} \tag{1}
$$

U and I represent here the voltage and current of the diode, Is a constant dependent upon material and surface area (equivalent to the theoretical barrier current) and  $U_T$  another constant in which are comprised Boltzmann's constant k, absolute temperature T and elementary loading e. This semi-logarithmic function is seen in Fig.1. The track in the region of the zero points of the co-ordinates is not very clear and has been redrawn with linear ordinates in Fig.2a. Fig.2b shows a section of the curve much higher up, once more with linear ordinates. The zero point

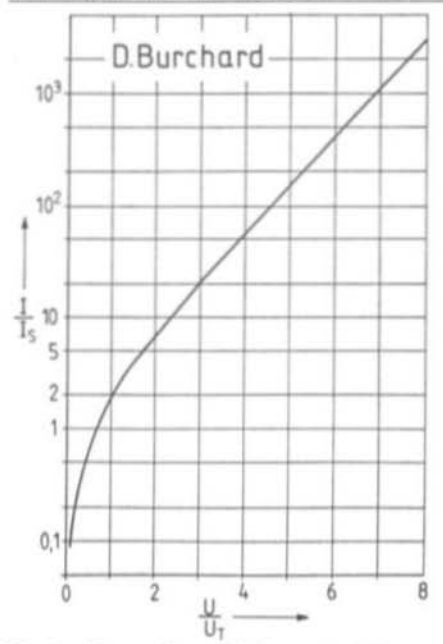

Fig.1: Generally valid characteristic curve of the diode according to **Schottky's Theory** 

region is interesting for rectification without forward bias, the other region for rectification with forward bias.

Curve sections a and b have the same coverage with the scale chosen. There is no sign of any dogleg or threshold, although

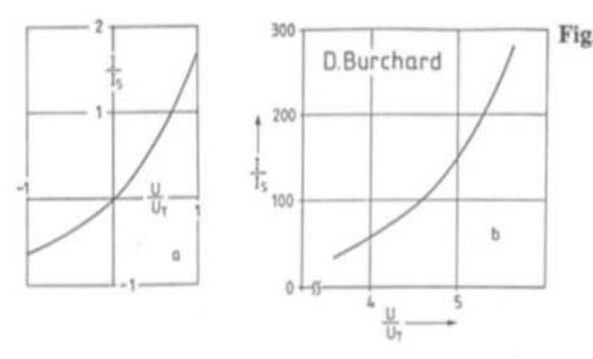

these things can stubbornly present themselves. Both sections of the curve are equally suitable for rectification and produce the same rectified DC voltage. To demonstrate this, some maths are necessary.

We think of a rectifier arrangement like Fig.3. AC is fed to the diode via a capacitor C, while the (short circuit) rectified current produced is led via coil L to the current meter. At the diode we have the AC voltage

$$
U=\hat{U}\sin\Omega\,t,
$$

in the diode is flowing the current

$$
\frac{1}{I_S} = e^{0 \sin \Omega V U_T} - 1
$$

According to Taylor, the e-function for any exponents can be developed as a series

$$
e^x - 1 = \frac{x}{1!} + \frac{x^2}{2!} + \frac{x^3}{3!} + ...
$$

For small values of x we can already cut off after the second element (corresponding to reaching closer to a parabola, but should not be interpreted as if it really were a parabola). Then we get

$$
\frac{1}{s} = \frac{0}{U_T} \sin{\Omega t} + \frac{1}{2} \frac{0^2}{U_T^2} \sin^2{\Omega t}
$$

Fig.2: a) Diode characteristic curve in the zero-point region b) and where  $U/U_T = 2 * In 10$ 

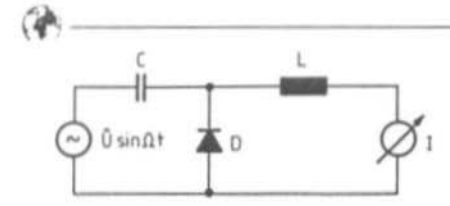

Fig.3 Calculated model of the Rectifier

and following the solution of the second term according to the rules of trigonometry

$$
\frac{1}{l_3} = \frac{0}{U_T} \sin\Omega t + \frac{1}{4} \frac{0^2}{U_T^2} - \frac{1}{4} \frac{0^2}{U_T^2} \cos 2\Omega t \ (2)
$$

The first and third term are alternating currents of the generator frequency and double the frequency. They flow to and fro via C. If we reckon on more elements of the series development, then amplitudes of the higher harmonic currents are produced. The second term of equation (2) is the desired rectified current through L and the current meter I, and it increases with  $\hat{U}^2$ . Thus the known quadratic rectifier effect is a natural consequence of the characteristic curve, and, since  $U_T$  is a natural constant, and equal and unalterable for all diodes independent of the operational point (so long as it is selected within the exponential region). Since the left side of equation (2) is still normalised, the actually measured current is proportional to I<sub>S</sub>, thus independent of the material and surface area of a diode.

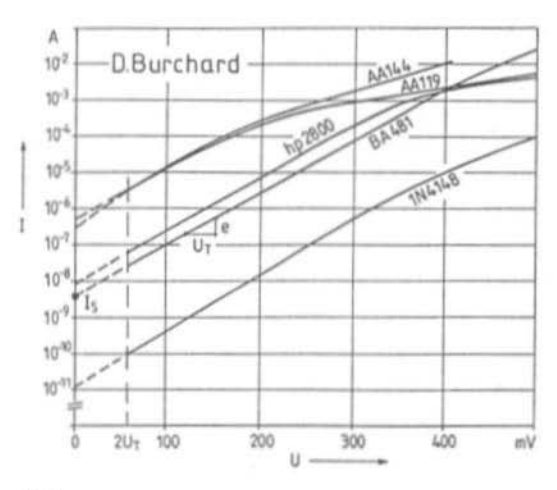

To get the (no load) rectified voltage we must calculate the diode resistance. It is the reciprocal of the gradient at the zero point, thus generally

$$
R = \frac{1}{S} = \frac{dU}{dl} = \frac{U_T}{I_S} \cdot \frac{1}{e^{UU_T}}
$$

and with U=0

$$
R_0 = \frac{U_T}{I_S} \tag{3}
$$

The rectified voltage is then

$$
U_{\rm R} = R_0 \cdot I_{\rm R} = \frac{1}{4} \frac{\hat{U}^2}{U_{\rm T}} \tag{4}
$$

independent of I<sub>S</sub>, that is of the material and surface area of the diode.

With forward bias we get a quite similar result. In all the formulae we write I<sub>V</sub> instead of I<sub>S</sub>, giving the composite result

$$
I_{\text{RV}} = I_V \cdot \frac{1}{4} \cdot \frac{0^2}{U_T^2} ;
$$
  

$$
R_V = \frac{U_T}{I_V} ;
$$
  

$$
U_{\text{RV}} = \frac{1}{4} \cdot \frac{0^2}{U_T} .
$$

Fig.4: Measured characteristic curve of some commonly available rectifiers

A diode with little  $I_S$  produces little  $I_R$  to start. Supplied with matching forward bias,  $I_R$  then grows proportionately. At the same time the temperature-independence of Is disappears (a few per cent per degree).

An amazing fact emerges, that rectified voltage is the same in all diodes and indepcndent of forward bias. Quod erat demonstrandum!

#### 2. THE PRACTICE

Commercially available diodes have characteristic curves as in Fig.4. Even with those diodes which are exclusively for rectifier applications, the manufacturers give no data for  $I_S$  and  $U_T$ .

If the characteristic curve has been recorded, which for small currents is not easy, then these constants can easily be read off. Extending the straight-line portion to the ordinates gives us  $I_S$ .  $U_T$  is the voltage change in the straight-line portion for a current variation around e=2.718. On the curve for the BA481 these values have been noted.

The theoretical value of  $U_T$  is 26mV at room temperature. From this we arrive directly at the temperature coefficient of 87uV per degree. In practice, however, values of  $U_T$  up to 50mV appear. Scientists have therefore discovered a "crumple factor" m. to be inserted ahead of  $U_T$  in the formulae. It has values from I to 2 and thus explains differences in the rectified voltage from 1:2 between different types of diodes.To interpret it as an increased temperature (e.g. "hot carrier diode") is, however. a mistake. Even Schottky diodes are close to I in m. A significant reduction of  $U_T$  (freezing spray)

will increase rectified voltage in practice. I am not aware of any apparatus which exploits this effect, however.

In recording the characteristic curve no values below  $2.U_T$  are necessary. As already seen in Fig.1 the curve bends steeply below there. Although it is just this region which is used for rectification without forward bias. we do not need to record it to determine  $I_S$  and  $U_T$ . We can note, however, that  $2 * U_T$  is the boundary between quadratic and linear rectification (smell and large signal operation). Disregarding that some curves in Fig.4 get flatter with higher currents, which again does not interest us for zero point operation, it is remarkable how scattered the field of  $I_S$  is. Varying with  $I_S$ are the rectified current, the diode resistance, and also the increase on AC power and decrease in DC power. The latter is much more important than the rectification constant  $K_R$  in microamps per microwatt sometimes offered; its definition is given here for the sake of completeness:<br> $\frac{d^2l}{dt^2}$ 

$$
K_{\rm R} = \frac{\frac{d^2 l}{d U^2}}{\frac{d l}{d U}} = \frac{I_{\rm R}}{N_{\rm in}} = \frac{1}{U_{\rm T}}
$$

The input power is independent of the load resistance

$$
N_{in} = \frac{\dot{U}^2}{2} \cdot \frac{1}{R_0} = \frac{\dot{U}^2}{2} \cdot \frac{I_S}{U_T},
$$
 (5)

while output power when matched to  $R_0$  is at its greatest and then is:

$$
N_{out} = \frac{I_5}{64} \cdot \frac{\hat{U}^4}{U_7^3} \,. \tag{6}
$$

If  $R_0$  is small, because  $I_s$  is large, then the output power is also large. An AA119 delivers 3 \* 10<sup>4</sup> fold output power more than a 1N4148. The latter can produce just as much when supplied with a forward bias of 3 \* 10<sup>-7</sup>A. The conversion degree of operation is, on the other hand, not dependent on Is. It is

$$
\frac{N_{out}}{N_{in}} = \frac{1}{32} \cdot \frac{\dot{U}^2}{U_T^2} \,. \tag{7}
$$

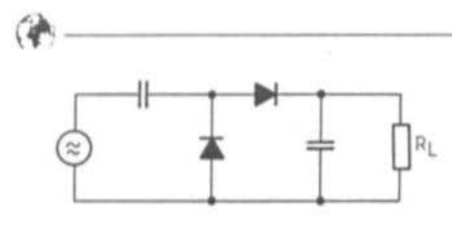

Fig.5 Doubler circuit

Forward biassing is totally unproblematic if it is just a case of recovering modulation, as in ref.4.

If, however, the interest in the rectified voltage is in its absolute value (power measurement), then the simultaneous presence of forward bias at least of some concern. For compensation we need a (possibly expensive) diode of the same type with the same forward biassing current to arrive at the difference of the two diode voltages.

The problem is the same as in differential amplifiers, where base-emitter voltages of several hundred mV have to be compensated to a few microvolts too. With diodes on a crystal it would be easier and above all, more thermally stable. Otherwise one can bold the equalisation over some time perhaps only to 10 microvolts. To this rectified voltage belongs an input AC voltage of around  $1mV$ amplitude, i.e. 0.7mV effective value (-50 *dBm/50* ohms), which should be seen as the boundary of detection (not the threshold!).

If one can detect even smaller voltage variations, then one can measure even smaller AC voltages. The boundary of detection thus depends more on the sensitivity (noise figure) of the following amplifier. By reducing the bandwidth and noise matching to the source resistance  $R_0$  or  $R_V$ , it can theoretically be made as small as desired.

Schottky diodes can be produced in a large Is region, viz. from  $10^3$  to  $10^{-11}$ A. Taking an example, with  $I_S=0.6 * 10^3$ , R<sub>0</sub> is 50 ohms. This diode in a measurement probe could

record the complete AC power without reflection. With such a low  $R_0$  the noise will be low too (0.1 microvolt in 10kHz bandwidth), so low drifting chopper amplifiers with less than 0.1 microvolt offset are feasible. A boundary of detection of 0.07mV[eff] (-70dBm/50 ohms) would result. This noteworthy diode would, however, probably have such a large surface area (capacity) that it would not be suitable for higher frequencies. But it would work in the short wave region!

Modem diode power meters achieve the indicated boundary of detection using diodes with significantly lower I<sub>s</sub> through the use of slow chopper amplifiers and averaging for several seconds. If you intend sweeping or measuring short AC impulses, have nothing to do with these. However, a broadband amplifier can easily reduce the limit of detection sufficiently.

Schottky diodes are currently offered with low, medium or high barriers, which of course immediately suggest they have a built-in threshold. As I hope I have substantiated, such a classification is nonsense. What they really mean is high, medium or low I<sub>S</sub>, and a figure with the unit of measurement would be better! Schottky diodes with a high  $I_S$  (what the sales "engineers" call low barrier) are currently the best for rectifying small AC signals. To label themas a substitute for germanium diodes and then sell then at 200 times the price can be justified at any event for the microwave region, where germanium diodes are no longer usable.

For the radio amateur the germanium diode remains the best choice for the time being and one must live with  $I<sub>s</sub>$  values of between  $10<sup>6</sup>$ and 10-7A.

Because of the quadratic relationship of equation (4) the rectified voltage is in a strong

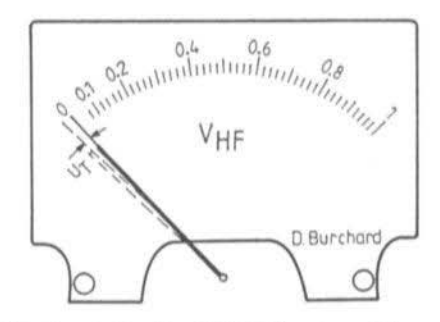

Fig.6: Scale of an RF Voltmeter with linear display

sense independent of the curve shape of the AC voltage and a measure for the power. If the voltage is of interest, then  $U_R$  must be calculated by extracting the root. The quadratic region ends at  $2 * U_T$  (Fig1), which corresponds to 35 to 70mV [eff] (-16 to -IOdBm/SOohms).

#### 3. **LARGE SIGNAL OPERATION**

The measurement range of such a rectifier covers 40 to 6OdB. To extend this without a preamplifier is possible only with higher voltages. The diode now works as a peak rectifier, its input resistance is dependent on the load resistance and the shape of the curve plays a role. The last dependence can be improved quite significantly if two-way rectification takes place as in Fig.S. In small signal

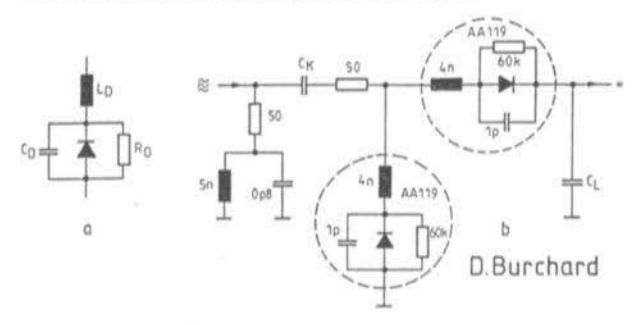

operation as well it provides double the rectified voltage, has half the input resistance and double the output resistance compared with the circuit in Fig.3.

In large signal operation, the input resistance is one eighth of the load resistance. If the rectifier is to represent a voltage-independent input resistance. then its load should be selected as  $4 * R_0$  (the value of a diode), for example 240kohms if using two AA119, which each have 60kohms. With this load the rectified voltage drops by a third in small signal operation. One can use this criterion to select an exactly matching load without knowing the value of  $R_0$ 

Know ledge of the relationships enables us to develop an RF voltmeter with a linear scale. We preset the zero point at  $U_T$  and provide a linear division only above 2  $*$  U<sub>T</sub>(Fig.6). Such a device with IV full-scale deflection has no rectification error larger than *O.S* per cent of full-scale deflection. The technique was common 30 or 40 years ago with universal valve voltmeters and of course can be used today. Thermionic diodes follow the initial current law, which is also an e-function. In this case  $U_T$  lies at 120mV because of the cathode temperature of 1200 degrees Kelvin. Hence they have a boundary of detection around four times higher than semiconductor diodes. They always operate with forward bias, which is produced by the initial current.

> $Fig.7:$ a) Equivalent circuit of a diode at high frequencies and:

> b) Broadband eompensation for constant  $Z=50$ ohms together with optimum flat frequency response (values for

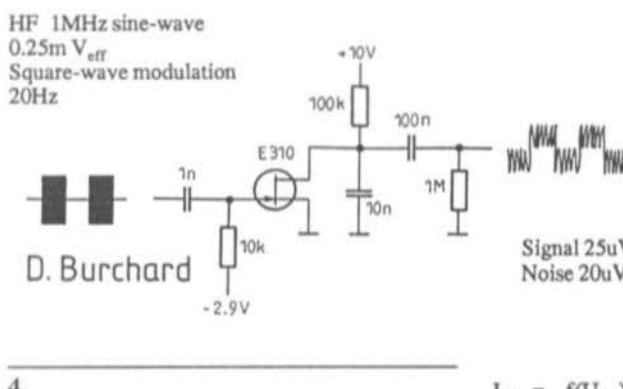

#### Fig.8: FET Rectifier with low detection limit

Signal 25uV p-p Noise 20uV p-p

#### $\Delta$ . **RF USAGE**

At higher frequencies of AC voltage the inductance of lead wires and diffusion capacity of the diode become noticeable. Fig.7a shows the equivalent circuit.  $C_D$  and  $L_D$ produce resonance with excessive voltage if the generator voltage is sufficiently small; typically for a AA119 for example this is at 2.5GHz. In large signal operation, moreover, Cd varies because an appreciable barrier voltage arises. A preceding resistance can now be selected to achieve as flat a frequency response as possible at a given generator resistance. This is generally determined faster experimentally than theoretically.

If the rectifier is in a 50-ohm measuring probe, then it is possible to achieve a flatter frequency response as well as reflection factor. We need to dimension a diplexer according to Fig.7b which is proportioned as a branching filter with Z=50 ohms. Proven values for AA119 two-way circuits are noted.

#### 5.

#### **TRANSISTORS AS RECTIFIERS**

Rectifiers which follow the same law will exhibit the same dependency of one value on another. Take as an example the relationship  $I_C$  =  $f(U_{BP})$  in a bipolar transistor or  $I_D$  =  $f(U_{C<sub>0</sub>})$  in a FET exponentially in defined current regions. Both transistors are available as dual versions, which makes compensation of the forward bias current particularly simple. Also  $U_T$  is entirely similar to diodes. The boundary of detection and the quadratic region also turn out similar.

An experimental circuit as in Fig.8 produced right away a boundary of detection of  $0.25mV$ .

### 6.

#### **LITERATURE**

(1) S. Behrens: RF Test probe for test and measurement. VHF COMMUNICATIONS 2/82, pp 110-111.

(2) B. Kokot & D. Schwarzenau: RF millivoltmeter for home construction. V:F7 VHF COMMUNICATIONS 2/84, pp 66-80 and 3/84, pp 130-136.

(3) W. Schottky: Zeitschrift fuer Physik 113 (1939) pp. 367-414 Springer Verlag, Berlin.

(4) W. Schuerings: The SWR Indicator. VHF COMMUNICATIONS 3/88, pp 171-180.

(5) C. Vieland: Sensitive thermal power meter VHF COMMUNICATIONS 4/83, pp 225-231.

Wilhelm Schüerings, DK4TJ and Wolfgang Schneider, DJ8ES

# **Universal Transverter Concept** for 28, 50 and 144MHz

An edited version of the presentation at the 35th VHF Conference at Weinheim, 1990.

The transverter described, thanks to its universal concept, creates new dimensions for the 10, 6 and 2 metre bands. The universal flexibility applies not only to the frequencies which can be achieved but also to the choice of intermediate frequency.

Following good results with modules using 50-ohm techniques a linear transverter was also made in this fashion. It comprised a receive converter, transmit mixer and oscillator all derived from standard 50-ohm circuits. Considerable emphasis was placed on good

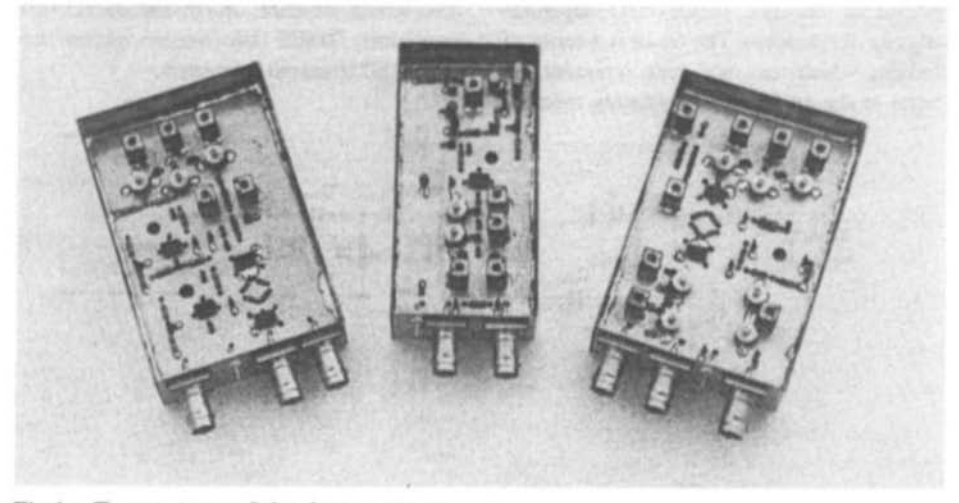

Fig.1: Transverters of the three patterns

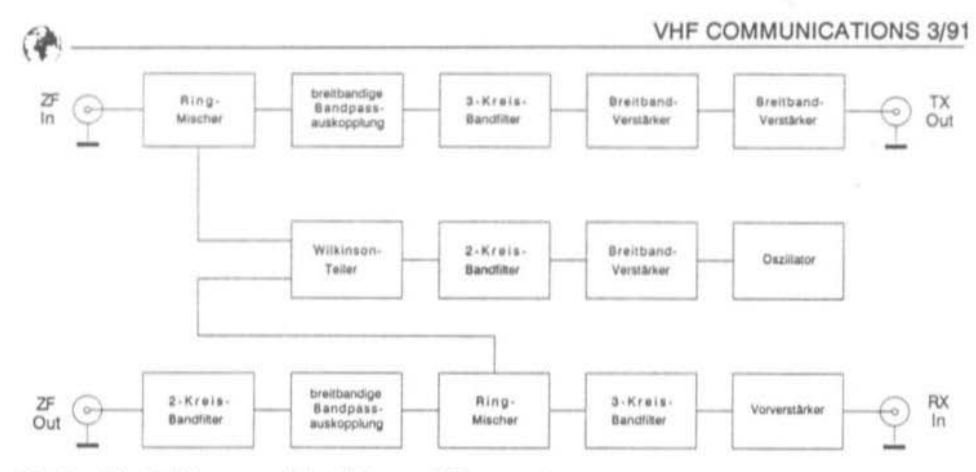

Fig.2: Block Diagram of the Universal Transverter

technical data and reliable operating characteristics, together with simple construction and guaranteed reproducibility. A further plus point for the 50-ohm techniques employed is that a variety of frequency bands can be accommodated merely by changing those components which are frequency-critical.

At first sight the circuits might appear somewhat demanding, but the results justify the effort. Apart from the crystal and Neosid coils, all the components should be already available in the average shack and minor component changes should not jeopardise integrity of operation. The result is a series of modules which may not quite represent the "state of the art" but will certainly measure

up to commercial productions in their technical specification.

This article describes the circuitry and construction of a 28 to 50 MHz transverter prototype (Fig.1) and also details the results achieved. The block circuit diagram (Fig.2) gives an overview of the individual modules such as oscillator, transmit mixer and receive mixer. The functional elements such as ring mixer, filters and dividers are also visible.

As Fig.1 shows, the transverter is divided into three screen modules, designated DJ8ES 005 (oscillator), DJ8ES 006 (receive mixer) and DJ8ES 007 (transmit converter).

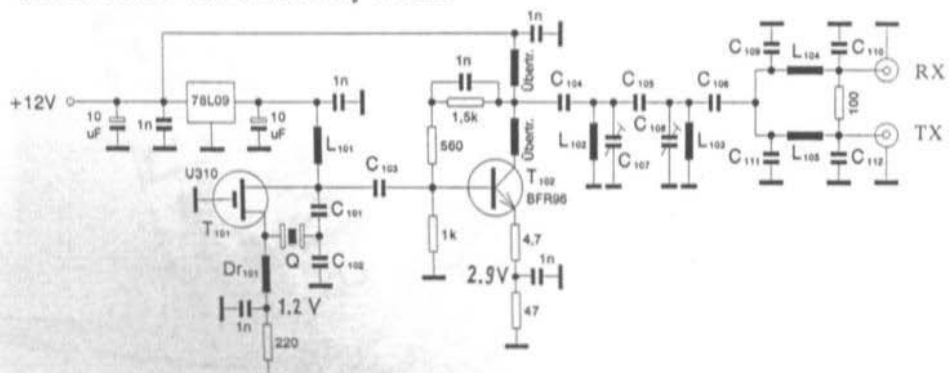

Fig.3: Circuit of the Universal Transverter

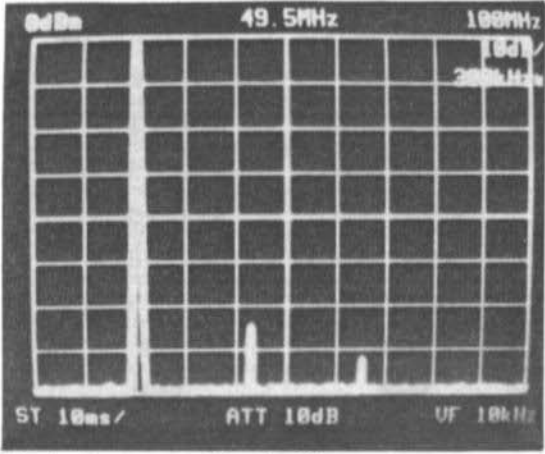

Fig.4: Spectrum of the Oscillator

#### 1. THE OSCILLATOR MODULE

The oscillator module DJ8ES 005 is comprised of the actual local oscillator (LO), a wideband amplifier with two-pole filter following and the Wilkinson divider necessary for splitting the output.

#### 1.1 Circuit description

Fig.3 shows the complete circuit. The oscillator is a trusted circuit using a U310 (T101), laid out for the overtone. In the sample illustrated (for a 28/ 50MHz transverter) the oscillator operates at 22MHz.

Following the LO is a loosely coupled wideband amplifier, built in 50-ohm techniques; it raises the oscillator signal to around 40mW. A good 50-ohm match is achieved by pushpull coupling between collector to base and emitter to base. This reduces the total amplification achievable but increases the bandwidth significantly.

The two-pole filter (Butterworth filter) following ensures a "clean" oscillator signal. Harmonic suppression of better than 60dB is achieved.

For splitting the LO signal for the transmit and receive mixers a Wilkinson divider (1) is employed. This 3dB coupler halves the oscillator signal, providing 20mW (+13dBm) on each output.

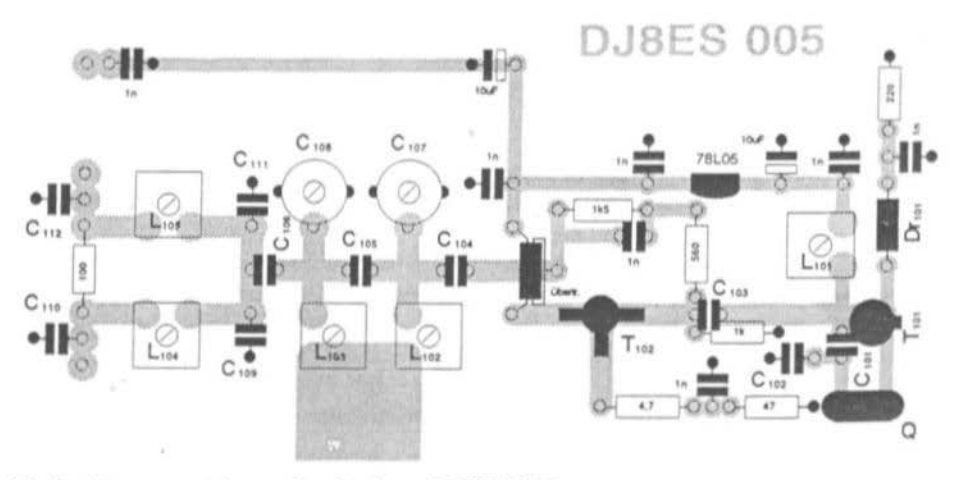

Fig.5: Component layout for the board DJ8ES 005

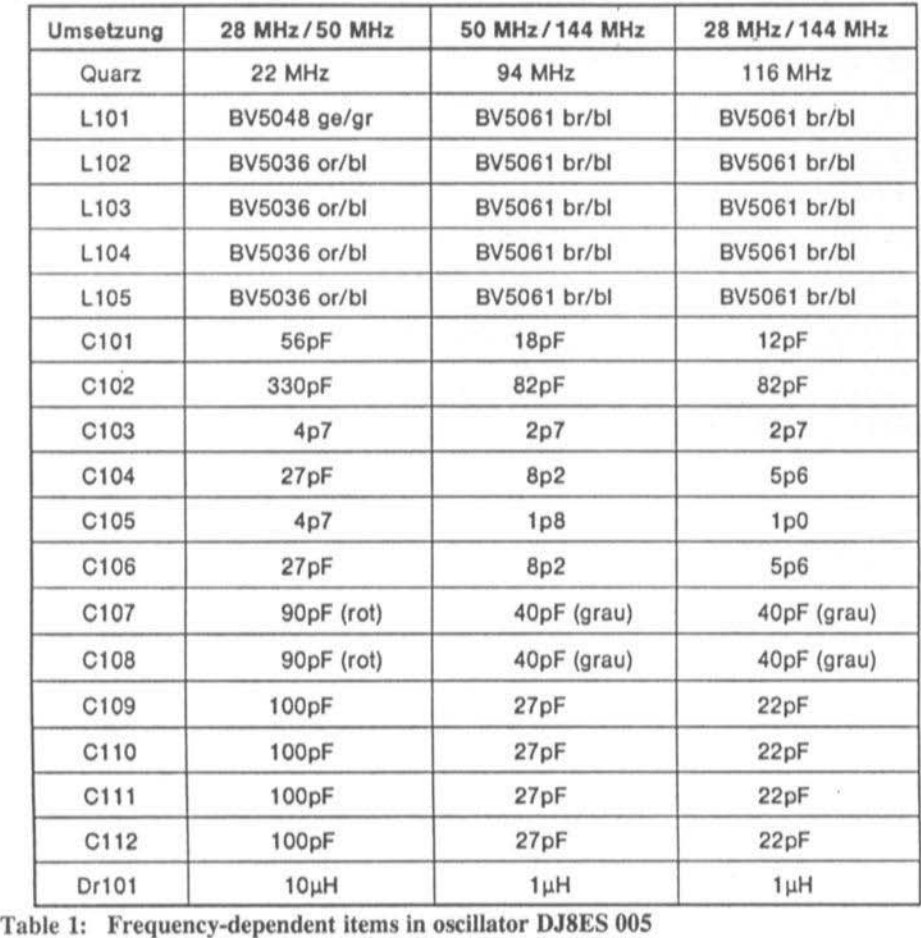

(see Table 2 for colour code translations)

#### 1.2 Construction details

,

The PCB is made from double sided epoxide material LSmm thick and has the dimensions 53.5mm x 108mm; in this way it fits in a commercial tinplate case  $(55.5 \times 111 \times 30)$ . After the PCB has been trimmed it can be drilled. The BFR96 (TI02) lies within the board and a suitable hole should be drilled for it.

Following this the isolation holes for resistors, capacitors, crystal, coil formers, etc can be made on the groundplane (unetched) side of ' the PCB using a 2.5mm drill to milt away sufficient of the copper surface. Once done, the PCB can be sprayed with flux varnish.

Component assembly of the PCB (Fig.5) can proceed once the tinplate frame has been soldered on. The BNC connectors should be fitted centrally, then the PCB offered up so that its etched side very nearly touches against the teflon collars of the BNC sockets.

Special care should be devoted to winding and connecting the transformers. In the wideband

#### VHF COMMUNICATIONS 3/91

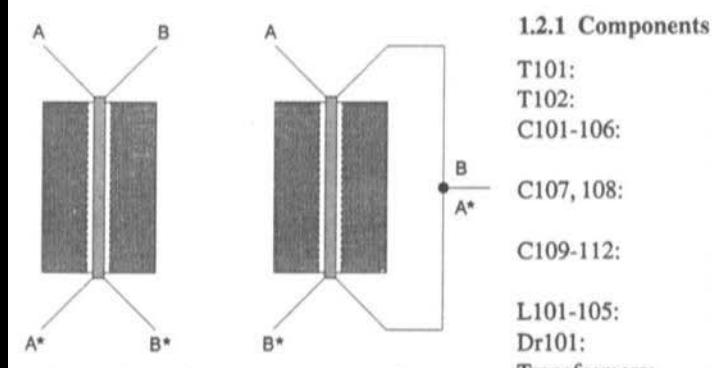

Fig.6: Transformer connection scheme

amplifier stage the transformer comprises a bifilar coil (six turns on a ferrite bead). The bifilar coil is best wound as follows: take two pieces of 0.2mm diameter varnished copper wire ("A" and "B") of equal length and carefully plait them together with a hand drill. The appropriate number of turns of this double wire is threaded onto the core. Then the end of coil A is connected to the start of coil B (Fig.6).

For the wideband amplifier ferrite beads represent a simple and cheap opportunity. But ring and double hole cores are equally well suited. e.g. Philips 4C6. Siemens KI and Siemens U17, and in this case 0.3mm wire can also be used.

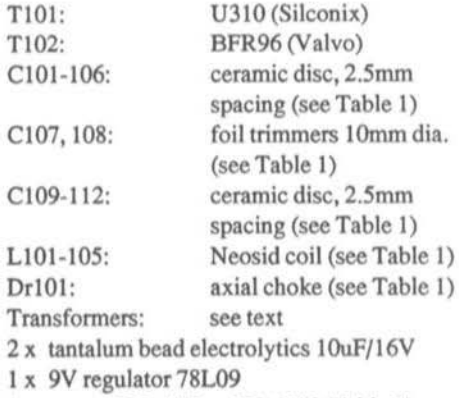

1 x crystal HC-18U or HC-25U (Table 1)

1 x Teflon feed-through

2 x BNC flange connectors UG-290A/U

 $1 \times$  tinplate housing  $55 \times 111 \times 30$ mm

Resistors type 0207, formed to 10mm spacing

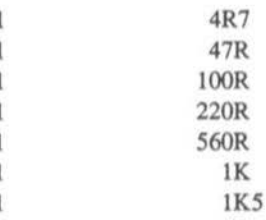

Ceramic disc capacitors, 2.5mm lead spacing 6 InF

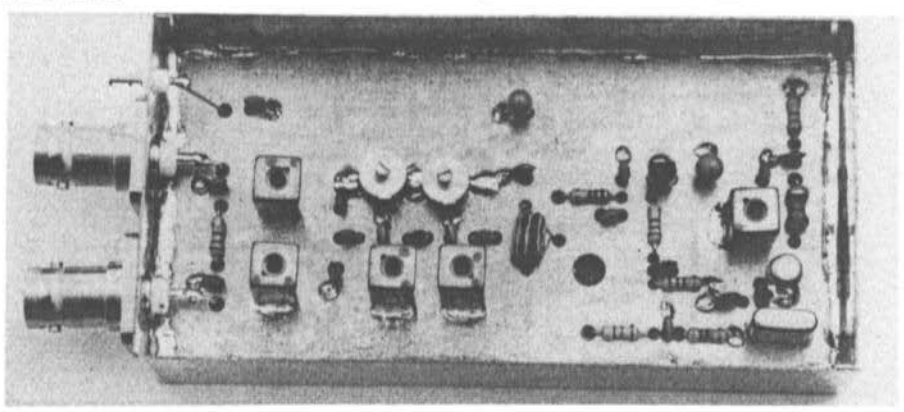

Fig.7: A completed oscillator module

#### Alignment

The following test equipment is required:

- $\triangle$  Multimeter
- $\triangle$  Power meter
- Frequency Counter.

To bring the oscillator module into service the power supply should be connected: the current drawn should be around 50mA at 12V. The supply voltage is not critical to the wideband amplifier and the regulator ensures a fixed 9V, so any voltage between 11 and 14V can be hsed.

The oscillator can be brought onto frequency with the aid of coil L101. Next the two-pole filter must be tuned for maximum output efficiency, which can be done without problems by connecting a power meter to the TX or RX output.

Note that the unused output must be terminated in 50 ohms.

The module is now ready for use (Fig.7).

#### 2.

#### THE RECEIVE MIXER

#### 2.1 Circuit description

Figure 8 shows the circuit which has just one transistor and a ring mixer.

The PL-filter transforms the antenna impedance of 50 ohms to the impedance gate of the BF981 (T201). At the output of the preamplifier the transistor impedance is matched to the following three-pole filter with C203. Next come the home-made ring mixer. a wideband matching stage and a two-pole filter for the IF.

This matching may appear burdensome at first sight but its importance will be revealed in the next section (3. The Transmit Mixer) and supported by test measurement results.

Crucial to its quality is the module's performance in the face of strong signals, and the 3rd order intercept point (IP3) needs to be determined. With two input signals each of -25dBm a figure of -13dBm per single tone is

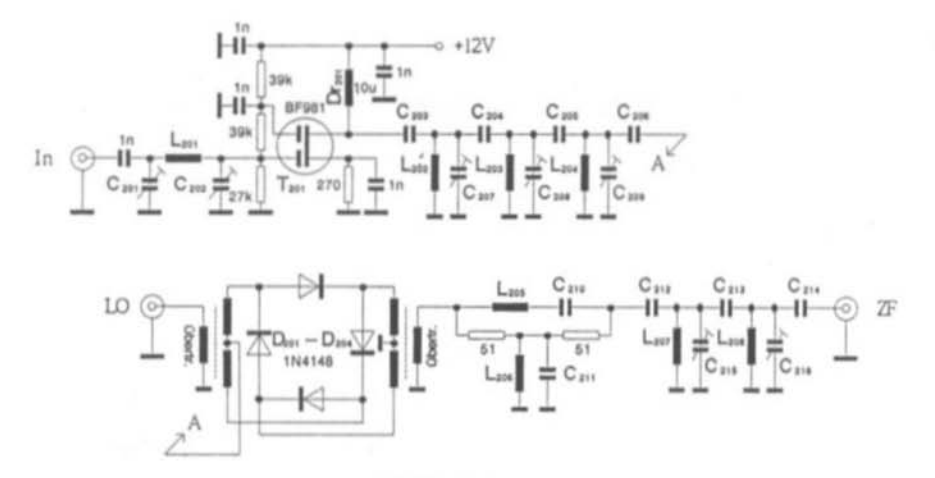

Fig.8: Circuit of the Receive Mixer DJ8ES 006

![](_page_54_Picture_1.jpeg)

Fig.9: Spectrum for determining IP3

measured at the module's output. This represents through amplification of 12dB. The 3rd order intermodulation products (IM3) are 54dB below the single tone, giving an IP3 of  $+2dBm$  (Fig.9).

#### 2.2 Construction details

The PCB is made from double sided epoxide material 1.5mm thick and has the dimensions 72mm x 108mm; in this way it fits in a commercial tinplate case (74 x 111 x 30).

![](_page_54_Figure_6.jpeg)

![](_page_54_Figure_7.jpeg)

Preparation and subsequent component assembly follow the same process as described for the oscillator module (see section 1.2).

Two transformers are employed in the ring mixer; they are formed of trifilar windings with six turns on 5mm ferrite bead.

Three lengths of varnished copper wire of 0.2mm diameter are used and the same instructions given in section  $1.2$  are valid (Fig.10).

#### 2.2.1 Components

![](_page_54_Picture_102.jpeg)

Ceramic disc capacitor, 2.5mm lead spacing: 5  $1nF$ .

39K

 $\overline{2}$ 

![](_page_55_Picture_571.jpeg)

Table 2: Frequency dependent items in receive mixer DJ8ES 006.

Since a total of six transverter combinations are possible (28 to 30, 28 to 144, 50 to 28, 50 to 144, 144 to 50 and 144 to 28) one module must be made according to the values in each appropiate column.

\*Example: receive mixer 50MHz to 28MHz

(ge = yellow,  $gr = green$ , or = orange, bl = blue,  $grau = grey$ , rot = red,  $br = brown$  and  $ws = white$ )

![](_page_56_Figure_1.jpeg)

Fig.11: Component Layout of board DJ8ES 006

![](_page_56_Picture_3.jpeg)

Fig.12: Completed Receive Mixer DJ8ES 006

Fig.11 shows the component layout of the receive mixer PCB, Fig.12 shows a test sample of this module.

#### 2.3 Alignment

The following test gear is required:

#### $\triangle$  Multimeter

Test Generator, or received off-air signal, fed to the receiver via the antenna.

To put the receive mixer in service connect the power supply  $(+12V)$  and the oscillator module. The current drawn is around 12mA. Just like the oscillator, this module is suited to all "portable" and "mobile" voltages.

First the two Butterworth filters should be aligned, using a signal from the test generator or an off-air signal. Alternatively, on account of the fact that there are no active elements in

the mixer, a transmit signal can be fed into the IF connector. Having connected a power meter, C203 can be adjusted to align the filter. Finally line up the PI-filter in the receive input for best signal-to-noise performance.

#### 3. THE TRANSMIT MIXER

#### 3.1 Circuit description

The transmit mixer (Fig.13) is formed of a ring mixer, wideband matching stage, threepole filter and two-stage wideband amplifier. Four 1N4148 diodes are used in the ring mixer, with trifilar transformers for coupling in and out

The wanted frequency is led via a wideband bandpass connection to the three-pole filter, with a two-stage wideband amplifier to produce the desired output level.

![](_page_57_Figure_13.jpeg)

Fig.13: Circuit of the Transmit Mixer Module DJ8ES 007

![](_page_58_Figure_1.jpeg)

![](_page_58_Picture_30.jpeg)

![](_page_58_Figure_3.jpeg)

![](_page_58_Picture_31.jpeg)

Table 3: Frequency dependent components for the Transmit Mixer DJ8ES 007 (see Table 2 for colour code translations and selection example)

A drive level of 100uW (two-tone signal each -13dBm) produces at the output of the transmit mixer 55mW (+18dBm) per single tone, that is +21dBm PEP. With these operating conditions the 3rd order intermodulation products (IM3) are reduced by 41dB and IM5 by 60dB (Fig.14). Although the circuit has no filter for harmonics, suppression is better than 40dB at the drive level stated (Fig.15).

In practical operation these modules can be used with power amplifiers of any kind. Harmonic filtering is then absolutely necessary and some appropriate suggestions can be found in reference (5).

#### $3.2$ **Construction details**

The PCB DJ8ES 007 is made from double sided epoxide material 1.5mm thick and has the dimensions  $72 \times 108$  mm; in this way it fits in a commercial tinplate case  $(74 \times 111 \times 30)$ .

Apart from this, construction is on the same lines as described earlier. The stripline transistors T301 and T302 should be embedded in the PCB.

#### 3.2.1 Components

![](_page_59_Picture_108.jpeg)

Transformers: (see description sections 1,2)

Teflon feedthrough 1 3 **BNC** flange connectors **UG-290A/U** 1 tinplate housing  $74 \times 111 \times 30$ 

![](_page_59_Figure_10.jpeg)

Fig.16: Component Layout for board DJ8ES 005

![](_page_60_Picture_97.jpeg)

Fig.16 shows the component layout of the transmit mixer board DJ8ES 007, while a completed module can be seen in Fig.17.

#### 3.3 Alignment

The following test gear is required:

- $\triangle$  Multimeter
- ♦ Power Meter
- ♦ Frequency Counter.

After applying operating voltage (+12V, about 75mA) and connecting the oscillator module the transmit mixer can be put into service. All that need be done is to line up the three-pole filter for maximum output power. This can be done without difficulty by connecting the power meter to the TX output. With the 100uW input drive mentioned at the beginning around 50mW should be achieved at the output.

### **LITERATURE REFERENCES**

(1) Jessop, G.R., G6JP: Wilkinson Dividers, VHF-UHF Manual, 4th edition, page 6.6. RSGB 1983.

(2) & (3) Wilhelm Schuerings, DK4TJ & Wolfgang Schneider, DJ8ES: Conference papers of the 32nd and 34th Weinheim VHF Conference...

(4) Wes Hayward, W7ZOI and Doug DeMaw, W1FB: Solid State Design for the Radio Amateur, ARRL 1977.

(5) ARRL Handbook 1987 Output Filtering, page 11.8. ARRL 1986.

(6) Wes Hayward, W7ZOI: Introduction to Radio Frequency Design, Prentice Hall 1982.

![](_page_60_Picture_17.jpeg)

Fig.17: Transmit module DJ8ES ready for service

# **READERS' FORUM**

#### **SMD CRYSTALS FROM 4MHz TO** 360MHz

The first European producer of surfacemounting crystals is Tele-Quarz, which is supplying these plastic-cased devices in a form suitable for infra-red or solder-bath soldering.

Crystals are available for the complete range 4MHz to 360MHz, and the XSO-4 and XSO-4L outlines have been proposed for a DIN standard

#### FIRST EME OSO ON 10GHZ **BETWEEN EUROPE AND USA**

On the 2nd December 1990 the stations WA7CJO/KY7B (Phoenix, Arizona) and SM4DHN (Sweden) managed the first transatlantic QSO using the moon as a reflector.

In use at the USA end were a 4.8 metre parabolic reflector and 300 watts RF, while in Sweden a 6 metre antenna and 75 watts were used. The frequency was 10368.100GHz. Mode: CW and SSB. Participant and reporter SM6CKU thanks Dave KY7B for the travelling wave tube (!).

In passing, he thinks that for listening in a dish of 3m diameter and a modified very low-noise satellite TV converter would be adequate. Who is going to try this?

Info from Henk Ripet PA314 and Alois Pendl OE6AP. Thanks!

#### **TRANSMITTING POWER TRANSISTORS FOR 900MHz**

Timed to meet the development phase of the new digital cellular radio networks. Philips Components has released a family of transmit power transistors. Series BLV101xx enable an output power of 50 watts, while the BLV102xx offer 100 watts. Driver stages for use up to the oscillator level are naturally also V:F7 available.

#### **RF BROADBAND TRANSISTORS** WITH TWIN EMITTER **CONNECTIONS**

At the upper frequency reaches parasitic capacity and inductance effects from device housings can have a significant influence on the performance of the devices, particularly on the amplification achievable.

Philips Components has started at the outset stage of developing SMD versions of transistors to make their cases better from an RF viewpoint than the old SOT-23 and SOT-89 styles.

The new case styles SOT-143 and SOT-223 have two emitter connections. The reduced emitter lead inductance achieved in this way provides an amplification gain of 2 to 3dB. Housing SOT-223 is intended for the higher power devices. With its low thermal resistance it enables power dissipation up to 1 watt.

![](_page_61_Figure_16.jpeg)

## IT PAYS TO READ ELEKTOR ELECTRONICS

Whether you are a practising electrical/electronic engineer or technician, a student in electrical, electronics or computer engineering, or an amateur electronics enthusiast, Elektor Electronics has something to offer you.

Published in Britain by Elektor Electronics (Publishing), the monthly magazine endeavours to give you an understanding of the principles underlying the great variety of electronic equipment surrounding us in all aspects of our lives. It does so not only in informative, descriptive articles, but also by demonstrating the practical aspects of electronics through projects that can be built at home, in a small workshop, or in the physics or science department of schools and colleges. These projects range from fairly simple circuits for use in the home to complex communication receivers and computer adjuncts.

Throughout the year, the magazine publishes original construction projects and informative articles on Audio & Hi-fi, Computers & Microprocessors, Electrophonics, Radio, Television and Communications, Science & Technology, Test & Measurement; as well as news from the world of electronics, communications and computers; book reviews; design ideas; application notes; and information on new products.

Elektor Electronics is, in all probability, the most successful British electronics magazine as far as exports are concerned. It is published not only by sister companies in France, Germany and the Netherlands, but also under franchise in Greece, Hungary, India, Israel, Italy, Portugal, Spain, Sweden, and the United States.

The magazine is distributed through bookshops, newsagents and electronics retailers in the United Kingdom and overseas. It is also subscribed to by many thousands of readers in Britain and the rest of the world.

If you take out an annual subscription to Elektor Electronics, you not only save money compared with buying the magazine from your local newsagents, but you have the convenience of having it delivered to your home and the peace of mind that you will not miss any issue. The total cover price for the 11 issues appearing in 1992 will amount to £23.00 in the United Kingdom: more overseas, because importers and their retailers have to add their (perfectly legitimate) expenses.

![](_page_62_Picture_169.jpeg)

The differences in these prices are caused merely by the postage: the basic subscription price is well over 20% below the cover price and is the same all over the world.

Elektor Electronics (Publishing) also publishes a number of books of interest to electronics enthusiasts. These include volumes in the popular 300 series, each of which offers a comprehensive collection of over 300 practical ideas, concepts and developments in the gamut of electronics. Currently available are 302 Circuits and 303 Circuits; 304 Circuits is due to be published this autumn. Then there are a number of data books, for instance, Microprocessor Data Book; Data Book 3: Peripheral chips; Data Book 4 : More peripheral chips. Due to be published this autumn is Data Book 5: Application notes.

For further information on *Elektor Electronics*, write or telephone our editorial offices: Elektor Electronics (Publishing), Down House, Broomhill Road, LONDON SW18 4JQ; Telephone 081 877 1688; Fax 081 874 9153

For information on subscriptions, write or telephone

World Wide Subscription Service Ltd, Unit 4, Gibbs Reed Farm, Pashley Road, TICEHURST, East Sussex TN5 7HE; Telephone (0580) 200 657; Fax (0580) 200

TIMESTEP

![](_page_63_Picture_2.jpeg)

#### **HRPT** System

Noise-free digital HRPT transmissions from NOAA, with a ground resolution of just 1.1km, allow images to be received in incredible clarity. Rivers, lakes, mountains, cities and even small towns can be seen on good days. Fishermen will appreciate the increased resolution of sea surface temperatures.

Image processing, including variable and histogram contrast equalisation combined with full colour editing, gives the best possible results from any image. Colour enhancement allows sea surface<br>temperature and land details to stand out in high contrast. Any number of colour palettes can be saved for future use. The sophisticated mouse-driven software allows all five bands to be saved and displayed on nearly all VGA and SVGA cards right up to 1024 pixels, 768 lines and 256 colours.

Zoom to greater than pixel level is available from both a mouse-driven zoom box or using a roaming zoom that allows real time dynamic panning.

Sections of the image may be saved and converted to GIF images for easy exchange.

Latitude and longitude gridding combined with a mouse pointer readout of temperature will be available late in 1991.

Tracking the satellite is easy and fun! Manual tracking is very simple as the pass is about 15 minutes long. A tracking system is under development and expected by the end of 1991. A 4-foot dish and good pre-amplifier are recommended. The Timestep Receiver is self-contained in an external case and features multi-channel operation and a moving-coil S meter for precise signal strength measurement and tracking. The data card is a Timestep design made under licence from John DuBois and Ed Murashie.

Complete systems are available, call or write for a colour brochure.

USA Amateur Dealer. Spectrum International, P.O. Box 1084, Concord, Massachusetts 01742. Tel: 508 263 2145

#### **TIMESTEP WEATHER SYSTEMS**

Wickhambrook Newmarket CB8 8QA England Tel: (0440) 820040 Fax: (0440) 820281

![](_page_64_Picture_1.jpeg)

## **VGASAT IV & MegaNOAA APT Systems**

#### $1024 \times 768 \times 256$  Resolution and 3D

The Timestep Satellite System can receive images from Meteosat, GOES, GMS, NOAA, Meteor, Okean and Feng Yun. Using an IBM PC-compatible computer enables the display of up to 1024 pixels. 768 lines and 256 simultaneous colours or grey shades depending on the graphic card fitted. We actively support nearly all known VGA and SVGA cards. Extensive image processing includes realistic 3D projection.

#### 100 Frame Automatic Animation

Animation of up to 100 full screen frames from GOES and Meteosat is built in. We call this 'stand alone animation' as it automatically receives images, stores them and continuously displays them. Old images are automatically deleted and updated with new images. The smooth animated images are completely flicker-free. Once set in operation with a single mouse click, the program will always show the latest animation sequence without any further operator action.

#### NOAA Gridding and Temperature Calibration

The innovative MegaNOAA program will take the whole pass of an orbiting satellite and store the<br>complete data. Automatic gridding and a 'you are here' function help image-interpretation on cloudy<br>winter days. Spectacular c enables the mouse pointer to show longitude, latitude and temperature simultaneously.

#### Equipment

#### Meteosat/Goes

- 
- □ 1.0M dish antenna (UK only) □ Yagi antenna
- □ Preamplifier □ 20M microwave cable
- □ Meteosat/GOES receiver
- **J VGASAT IV capture card**
- O Capture card/receiver cable **Dish feed (coffee tin type)**
- 

#### Polar/NOAA

- O Crossed dipole antenna
- O Quadrifilar Helix antenna (late 1991) O Preamplifier
- □ 2 channel NOAA receiver □ PROscan receiver
- O Capture card/receiver cable
- Call or write for further information.

USA Education Dealer. Fisher Scientific, Educational Materials Division. 4901 W. LeMoyne Street. Chicago. IL 60651. Tel: 1-800-621-4769

USA Amateur Dealer, Spectrum International, P.O. Box 1084. Concord. Massachusetts 01742. Tel: 508 263 2145

![](_page_64_Picture_26.jpeg)

**TIMESTEP WEATHER SYSTEMS** Wickhambrook Newmarket CB8 8QA England Tel: (0440) 820040 Fax: (0440) 820281

## G.

## MATERIAL PRICE LIST OF EQUIPMENT

#### described in VHF COMMUNICATIONS

![](_page_65_Picture_28.jpeg)

Post and packing minimum charges DM 6.50

The above items are all supplied by, and obtained from, UKW-Berichte in Germany.

To obtain supplies please contact your country representative for details of local prices and availability. Alternatively, you may order direct from UKW-Berichte or via KM Publications, whose addresses may be found on the inside front cover of this magazine. 192

![](_page_66_Picture_0.jpeg)

# **Plastic Binders for VHF COMMUNICATIONS**

- Attractive plastic covered in VHF blue
- Accepts up to 12 editions (three volumes)
- Allows any required copy to be found easily
- Keeps the XYL happy and contented

· Will be sent anywhere in the world for  $DM8.00 + post$  and packing

Please order your binder via the national representative or directly from UKW-BERICHTE, Terry Bittan OHG (see below)

The following editions of VHF COMMUNICATIONS obtainable for reduced prices from still the are publishers of UKW-Berichte.

## Subscription Volume Individual copy

![](_page_66_Picture_61.jpeg)

(Edition 3/1982 no longer available)

Individual copies out of elder, incomplete volumes, as long as stock lasts:

![](_page_66_Picture_62.jpeg)

Mberichte T. Bittan OHG · Jahnstr. 14 · Postfach 80 · D-8523 Baiersdorf Tel: 09133-47-0 \* Telefax 09133-4747 \* Postgiro Nürnburg 30455-858 code 760 100 85

![](_page_67_Figure_0.jpeg)